**UNIVERSIDADE TECNOLÓGICA FEDERAL DO PARANÁ CAMPUS LONDRINA CURSO DE ENGENHARIA AMBIENTAL** 

CAMYLLA SALTON RIBEIRETE

# **APLICAÇÃO DO SISTEMA DE GESTÃO AMBIENTAL EM EMPRESAS**

**Estudo de Caso de uma Mineradora de Basalto em Ibiporã/PR** 

TRABALHO DE CONCLUSÃO DE CURSO

**LONDRINA 2013**

# **CAMYLLA SALTON RIBEIRETE**

# **APLICAÇÃO DO SISTEMA DE GESTÃO AMBIENTAL EM EMPRESAS**

### **Estudo de Caso de uma Mineradora de Basalto em Ibiporã/PR**

Trabalho de Conclusão de Curso de graduação, apresentado à disciplina de Trabalho de Conclusão de Curso 2, do Curso Superior de Engenharia Ambiental da Universidade Tecnológica Federal do Paraná, Câmpus Londrina.

Orientador: Prof. Dr.Marcelo Eduardo Freres **Stipp** 

Co-orientadora: Profa. Edilene Sarge Figueiredo

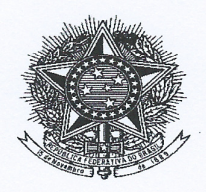

Ministério da Educação Universidade Tecnológica Federal do Paraná Campus Londrina Coordenação de Engenharia Ambiental

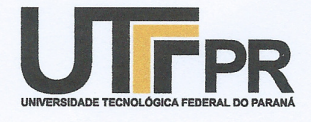

#### TERMO DE APROVAÇÃO

#### Título da Monografia

#### APLICAÇÃO DO SISTEMA DE GESTÃO AMBIENTAL EM EMPRESAS ESTUDO DE CASO EM UMA MINERADORA EM IBIPORÃ/PR

por

#### **CAMYLLA SALTON RIBEIRETE**

Monografia apresentada no dia 10 de setembro de 2013 ao Curso Superior de Engenharia Ambiental da Universidade Tecnológica Federal do Paraná, Câmpus Londrina. O candidato foi arquido pela Banca Examinadora composta pelos professores abaixo assinados. Após deliberação, a Banca Examinadora considerou o trabalho Aprovedo (aprovado, aprovado

com restrições ou reprovado).

D.P. Theor Na. Profa. Dra. Joseane Debora Peruco Theodoro (UTFPR) Prof. Dr. Maurício Moreira dos Santos (UTFPR)

Dr. Marcelo Eduardo Freres Stipp Prof (UTFPR) Orientador

Profa. Dra. Joseane Debora Peruço Theodoro Responsável pelo TCC do Curso de Eng. Ambiental

#### **AGRADECIMENTOS**

Certamente estes parágrafos não irão atender a todas as pessoas que fizeram parte dessa importante fase de minha vida. Portanto, desde já peço desculpas àquelas que não estão presentes entre essas palavras, mas elas podem estar certas que fazem parte do meu pensamento e de minha gratidão.

 Reverencio o Professor Dr. Marcelo Eduardo Freres Stipp pela sua dedicação e pela orientação deste trabalho e, por meio dele, eu me reporto a toda a comunidade da Universidade Tecnológica Federal do Paraná (UTFPR) pelo apoio incondicional.

 Agradeço a Profa. Edilene Sarge Figueiredo e ao Prof. Cleuber Moraes Brito pela oportunidade de trabalhar o tema de Sistema de Gestão Ambiental (SGA), que me trouxe ótimas experiências. E a toda a equipe da CMB CONSULTORIA LTDA.

 Agradeço aos funcionários e toda a equipe da PEDREIRA ICA LTDA que me ajudaram a vencer os desafios e mostrar a vivências do dia-a-dia, principalmente aos diretores Gilberto e Reinaldo por todo apoio e confiança.

 Agradeço aos pesquisadores e professores da banca examinadora pela atenção e contribuição dedicadas a este estudo.

Não poderia esquecer dos meus colegas de faculdade, por toda convivência, parceria e companherismo durante todos esses anos.

Gostaria de deixar registrado também, o meu reconhecimento à minha família, pois acredito que sem o apoio deles seria muito difícil vencer esse desafio. E por último, e nem por isso menos importante, agradeço a meu noivo pelo carinho, amor e compreensão.

Quando o homem aprender a respeitar até o menor ser da Criação, seja animal ou vegetal, ninguém precisará ensiná-lo a amar seu semelhante. (SCHWEITZER, Albert, 1952).

### **RESUMO**

RIBEIRETE, Camylla S. Aplicação do sistema de gestão ambiental em empresas, estudo de caso da mineradora ICA – Ibiporã/PR. 2013. Trabalho de Conclusão do Curso de Bacharel em Engenharia Ambiental, apresentado para a Universidade Tecnológica Federal do Paraná. Londrina, 2013.

O presente trabalho apresenta o Sistema de Gestão Ambiental – SGA como uma proposta de técnicas para melhorariana qualidade ambiental. Devido ao crescimento econômico o Brasil tem investido pesadas somas na habitação e na infraestrutura dos centros urbanos, o que acarreta consequentemente a implantação de sistemas para gerir os impactos causados ao meio ambiente. Um dos exemplos mais significativos na área de infraestrutura,destaca-se a mineração do basalto para produção de brita, atualmente indispensável para o desenvolvimento, e que, sem a efetiva implantação de técnicas e ações geram impactos ambientais. Na procura de novas técnicas, para reduzir ao máximo as gerações de impactos ambientais oSGA é efetivamente o melhor meio, assim, esse trabalho busca apresentar a proposta de implantação do SGA e sua realização na mineradora PEDREIRA ICA, localizada na cidade de Ibiporã/PR.

**Palavras-chave:** Mineração do Basalto. Sistema de Gestão Ambiental. Impactos Ambientais.Melhorira da Qualidade Ambiental.

# **ABSTRACT**

RIBEIRETE, Camylla S. Implementation of Environmental Management System at companies, case study of ICA Mining– Ibiporã/PR. 2013.Trabalho de Conclusão do Curso de Bacharel em Engenharia Ambiental, apresentado para a Universidade Tecnológica Federal do Paraná. Londrina, 2013.

The current study presents the Environmental Management System – EMS as a proposal of techniques to improve environmental quality. Due to its economic growth, Brazil has been heavily investing on housing and infrastructure at urban centres, which results in implementations of systems for managing impacts to the environment. One of the most significant examples regarding infrastructure is basalt mining for gravel production which is indispensable nowadays for development, and which generates environmental impacts in the absence of effective implementation of techniques and actions. Among the new techniques which are being raised to reduce the generation of environmental impactsto the maximum, the EMS is the most effective way, thus, this study aims to present the EMS implementation proposal and its fulfilment at ICA Mining, settled at Ibiporã city, Parana state.

**Key words:** Basalt mining. Environmental Management System. Environmental Impacts. Environmental Quality Improvement.

# **LISTA DE FIGURAS**

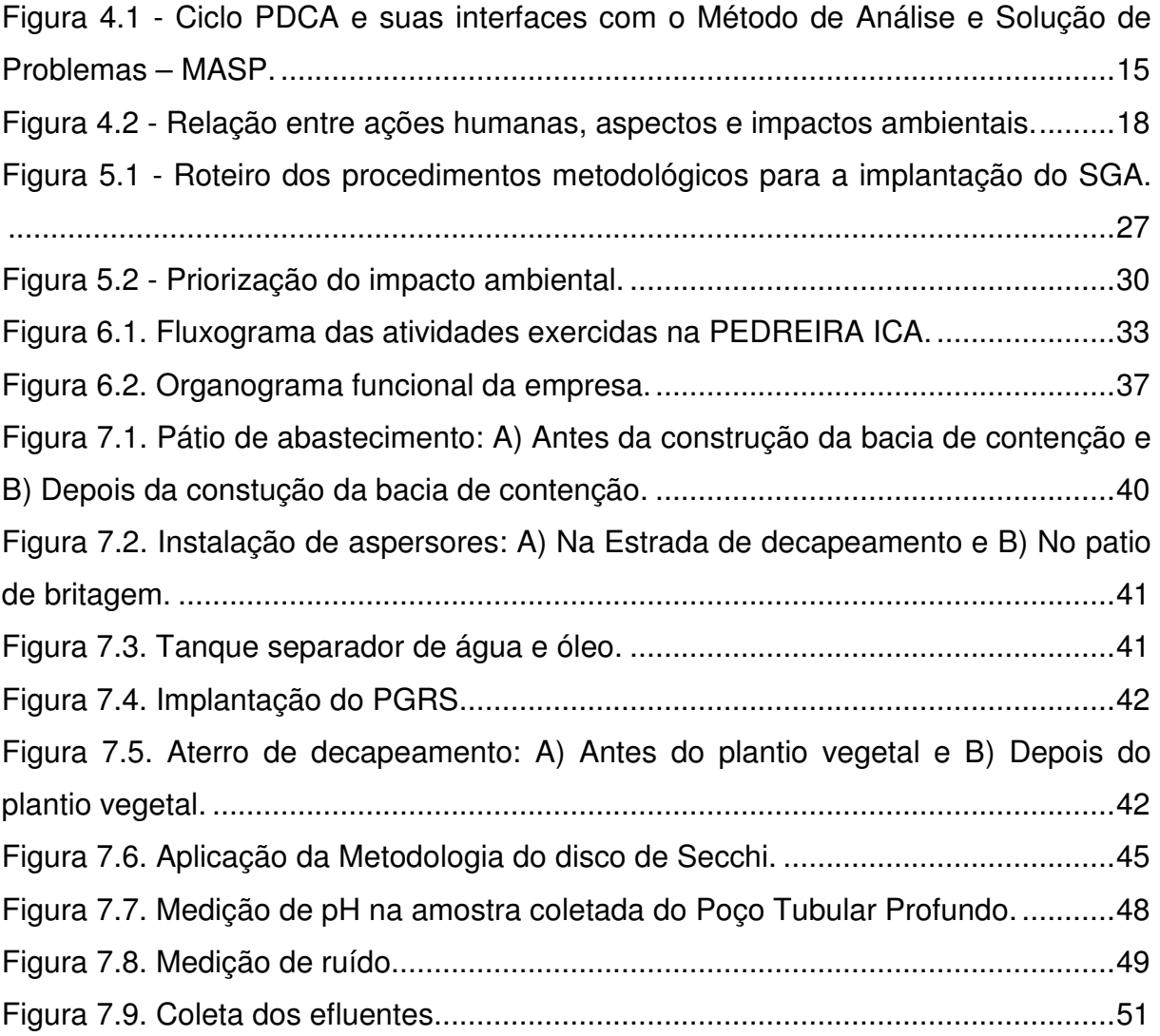

# **LISTA DE QUADROS**

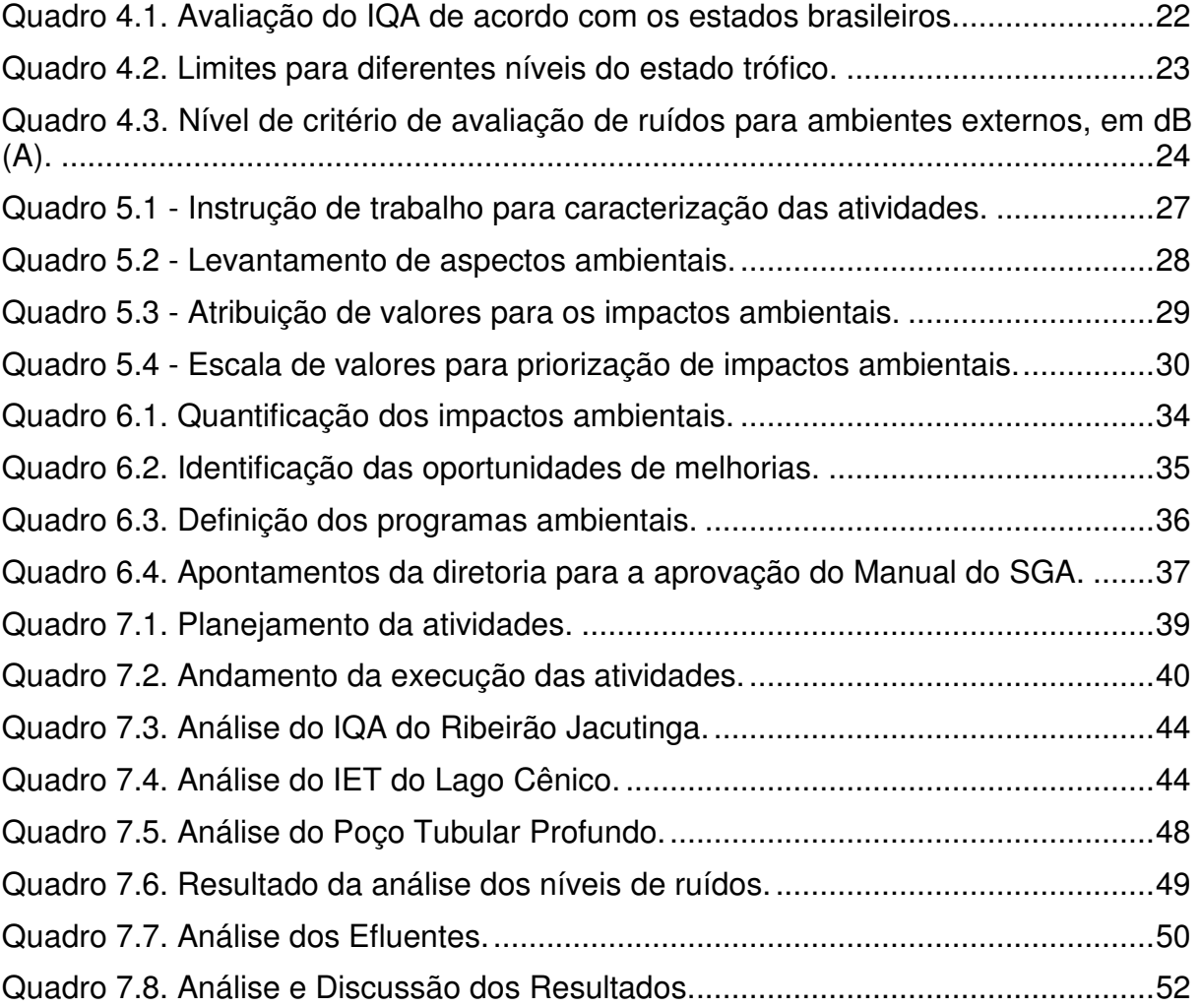

# **LISTA DE SIGLAS**

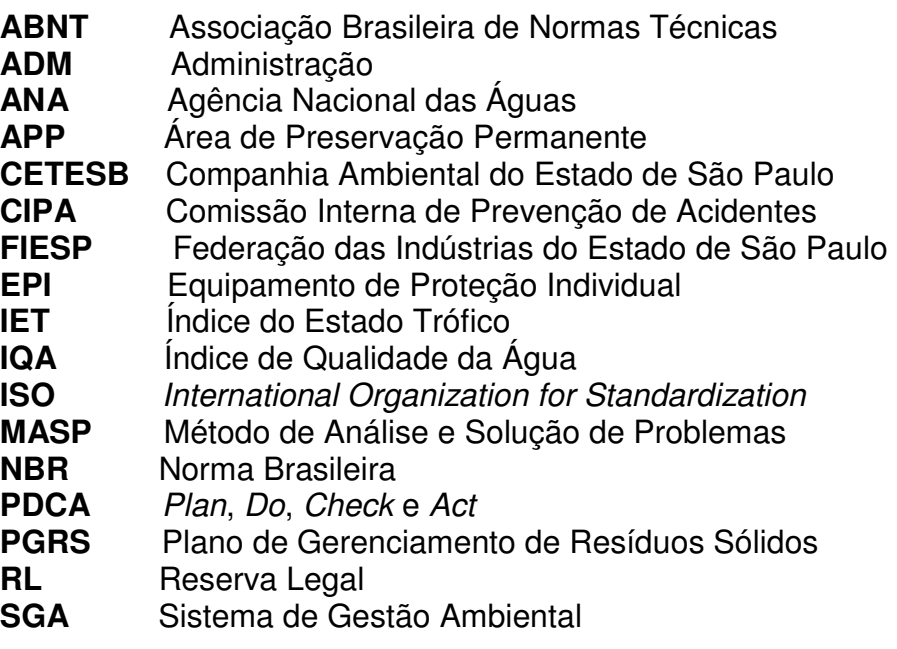

# **SUMÁRIO**

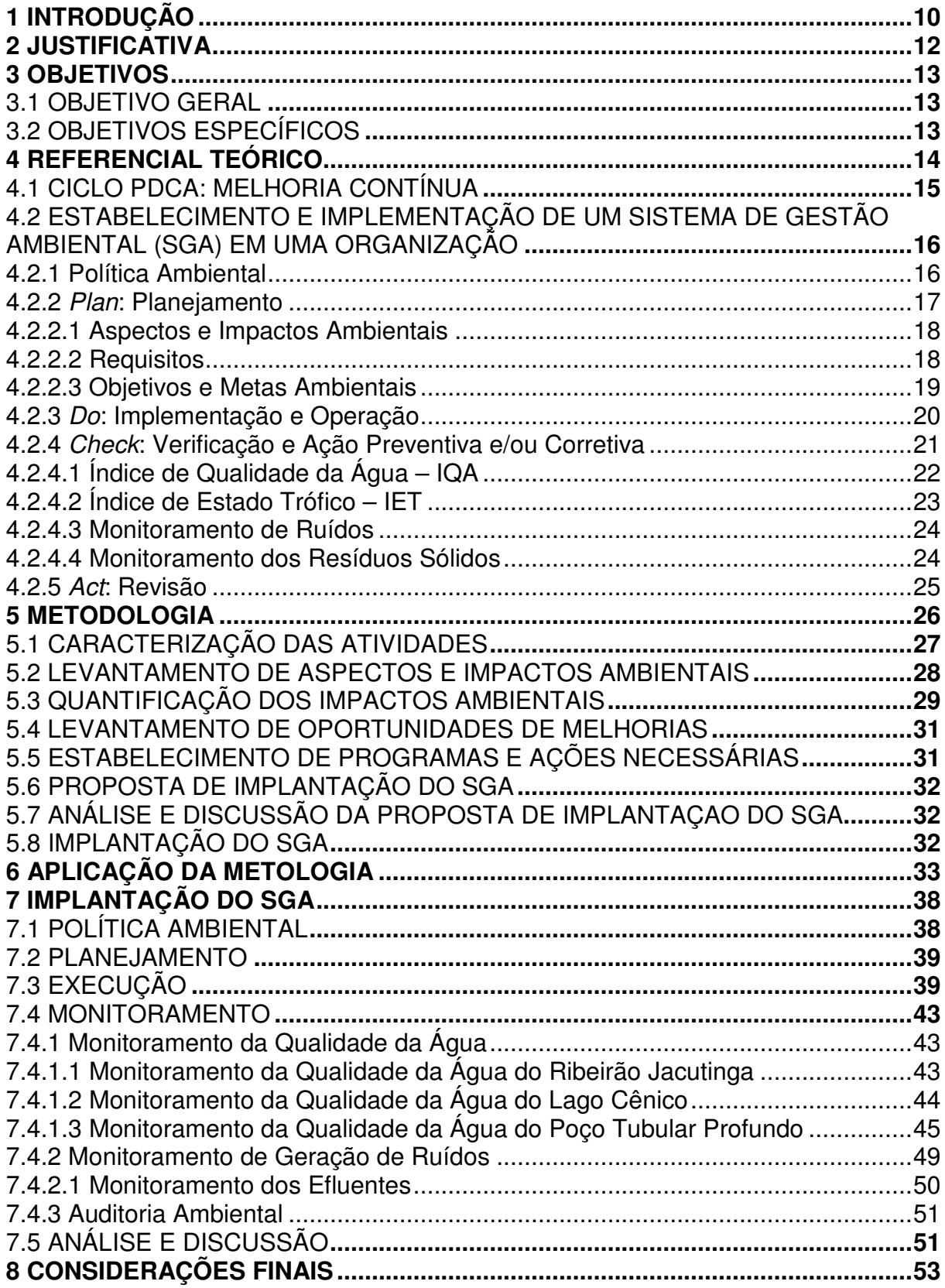

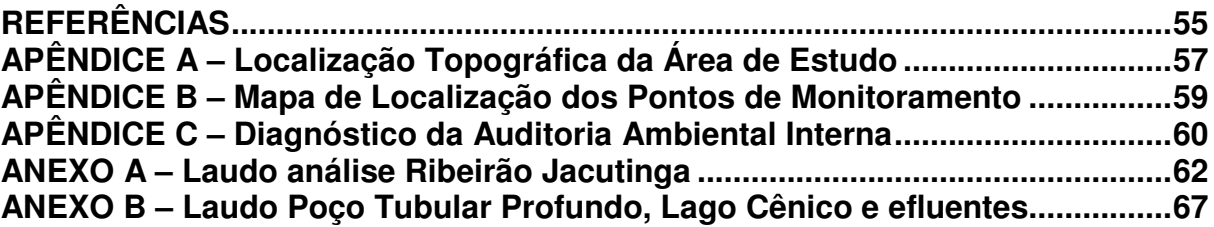

### **1 INTRODUÇÃO**

O setor mineral, mais especificamente a produção de brita por meio da mineração do basalto, apesar de modificar e degradar o meio ambiente é uma atividade essencial para o desenvolvimentoda infraestrutura do país. No Brasil a mineração é conhecida por ser uma das principais fontes da economia nacional, por se tratar de um setor indispensável e necessário torna-se importante a busca por alternativas de extração mais sustentáveis, que visem a diminuir esse impacto ambiental. Por isso, encontra-se a urgência do Sistema de Gestão Ambiental nesse tipo de empreendimento.

O Sistema de Gestão Ambiental – SGA, pode ser considerado uma ferramenta, um modelo operacional ou ainda uma estrutura organizacional, que uma determinada organização adota com a finalidade de alcançar melhorias contínuas no desempenho ambiental. Pode-se dizer que, o SGA tem como objetivo principal identificar e reduzir aspectos e impactos ambientais e, consequentemente, criar um ambiente de trabalho mais saudável e com mais qualidade.

Geralmente, as empresas vinculadas à mineração não se preocupam com causas ambientais e como suas atividades podem ser prejudiciais para o meio ambiente. Tal questão gera grande dificuldade para implantação de programas ambientais, o que torna um desafio importante. Quanto maior a preocupação com o meio ambiente e a criação de atividades alternativas, mais medidas sustentáveis serão utilizadas principalmente em atividades de grandes impactos.

Além disso, a adoção de medidas ambientais geram um custo inicial que nem sempre as empresas estão dispostas a investir, principalmente as organizações que não estão envolvidas com o meio ambiente. Sendo este aspecto outro desafio para a implantação do SGA, mesmo esta ferramenta tendo como princípios reduzir custos a longo prazo.

 O SGA é um procedimento que possui algumas etapas a serem seguidas, porém não possui um padrão, cada empreendimento apresenta suas característicasespeciais. Por isso, é preciso em primeiro lugar levantar todos os possíveis aspectos geradores de impactos e identificar como funciona o processo de produção, para assim, realizar os estudos de como o SGA deverá ser implantado para essa organização especificamente.

A hipótese desse estudo é que se o SGA for implantado em uma pedreira, haverá melhorias no processo produtivo sem alterar o resultado do produto. Pode-se citar como hipóteses que: haverá menor geração de resíduos; haverá uma melhoria na qualidade do ar; e haverá melhoria na qualidade de trabalho dos funcionários.

Assim, a proposta deste projeto é demonstrar que o uso da ferramenta SGA, principalmente nos setores produtivos da mineração, garante a melhoria da qualidade ambiental e, com isso, estabelecer um estímulo externo para a adoção dessas medidas. Para isso será utilizada a norma, traduzida pela Associação Brasileira de Normas Técnicas (ABNT), ISO (International Organization for Standardization – Organização Internacional de Normatização) 14001:2004.

#### **2 JUSTIFICATIVA**

Atualmente, com o maior conhecimento sobre os problemas ambientais, a população tem exigido das organizações, maiores comprometimentos com o meio ambiente. As empresas que adotam o SGA mostram um diferencial nas questões ambientais e são bem vistas para a sociedade. Além de ser um procedimento que adota programas de melhorias contínuas, o que torna o produto mais qualificado, não é exigido por lei.

A expansão urbana tem crescido significativamente nos últimos anos, com isso a extração mineral tem se intensificado. Portanto, surge a necessidade de se encontrar melhorias ambientais para os impactos nos meios físicos, bióticos e socioeconômicos gerados pela mineração. A implantação do SGA, para esse tipo de empreendimento, torna-se um importante meio de estudo para que os processos produtivos encontrem essa melhoria da qualidade ambiental.

### **3 OBJETIVOS**

### 3.1 OBJETIVO GERAL

Implantação da ferramenta Sistema de Gestão Ambiental (SGA), de acordo com a Norma Brasileira (NBR) ISO 14001:2004.

# 3.2 OBJETIVOS ESPECÍFICOS

a) Identificar e caracterizar aspectos e impactos ambientais decorrentes das atividades exercidas em uma mineradora de basalto (pedreira);

- b) Pesquisar as características envolvidas no processo;
- c) Sugerir alternativas para melhoria da qualidade ambiental.

#### **4 REFERENCIAL TEÓRICO**

O Sistema de Gestão Ambiental (SGA), que tem como base o ciclo PDCA (Plan, Do, Check e Act) proposto por Deming (1990), segundo a NBR ISO 14.001:2004 consiste na "parte de um sistema da gestão de uma organização utilizada para desenvolver e implementar sua política ambiental e para gerenciar seus aspectos ambientais". Um SGA inclui a estrutura organizacional, atividades de planejamento, responsabilidades, práticas, procedimentos, processos e recursos. Este sistema deve ser integrado com os objetivos da organização e ter o comprometimento de todos os níveis da organização. De modo geral, dentre suas vantagens, vale citar que um SGA deixa a empresa em conformidade com a legislação vigente além de promover uma melhoria contínua de seu desempenho ambiental e da sua produtividade (FIESP, 2007).

Segundo Dias (2009), dentre os benefícios potenciais associados a um SGA vale citar:

- Assegura aos clientes o comprometimento com uma gestão ambiental demonstrável;
- Mantém boas relações com o público/comunidade;
- Satisfaz aos critérios dos investidores e melhora o acesso ao capital;
- Fortalece a imagem e a participação no mercado;
- Atende aos critérios de certificação do vendedor;
- Aprimora o controle de custos;
- Reduz incidentes que impliquem responsabilidade civil;
- Demonstra atuação cuidadosa;
- Conserva matérias-primas e energia;
- Facilita a obtenção de licenças e autorizações;
- Estimula o desenvolvimento e compartilha soluções ambientais;
- Melhora as relações indústria/governo.

#### 4.1 CICLO PDCA: MELHORIA CONTÍNUA

Uma das metodologias utilizadas para efetuar um SGA é o ciclo PDCA (Figura 4.1) de melhoria contínua proposto por Deming em 1990. Em que P corresponde a Planejar, ou seja, estabelecer os objetivos e metas para promover resultados compatíveis com a política ambiental estabelecida pela empresa. Em seguida, o D, seria o fazer, implementar os processos. A letra C corresponde a monitorar e medir os processos em relação à política ambiental, objetivos e metas ambientais adotados pela empresa além dos requisitos legais atendidos e registrar os resultados. A, por sua vez, seria o atuar, agir,visando melhorar de forma contínua o desempenho ambiental do SGA adotado pela empresa (FIESP, 2007).

> "Esse ciclo viabiliza a implantação do princípio da melhoria contínua no processo produtivo. Sua lógica orientada para a solução de problemas apresenta importantes interfaces com outro método, que por sua vez desdobra com um enfoque extremamente prático e instrumental, ou seja, o Método de Análise e Solução de Problemas – MASP (SEIFFERT, 2010)".

O ciclo PDCA juntamente com o Método de Análise e Solução de Problemas (MASP) é ilustrado abaixo.

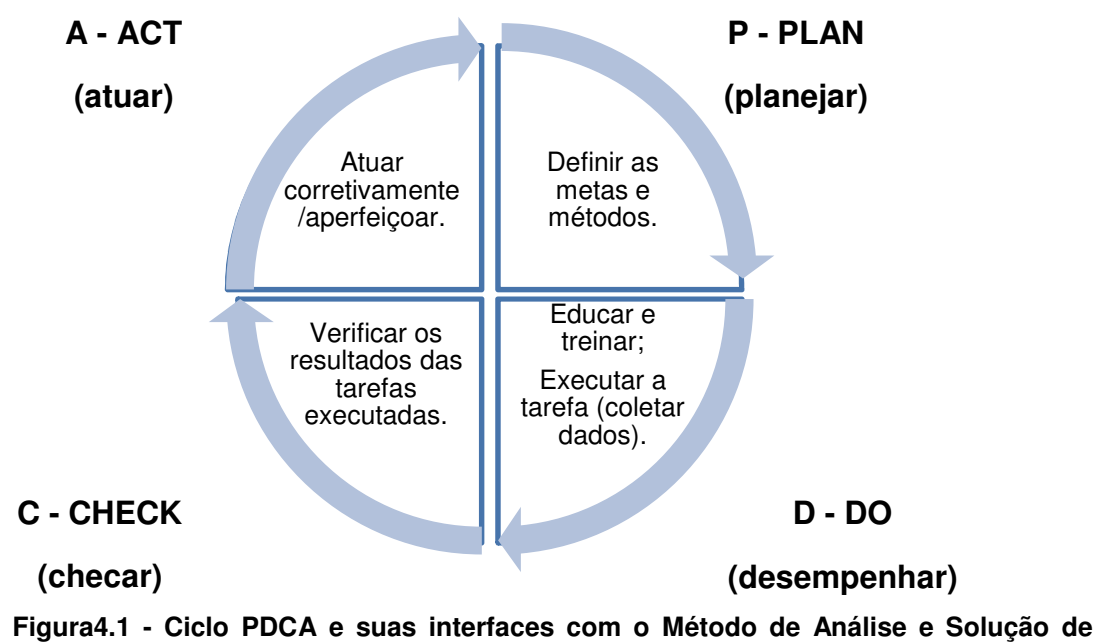

**Problemas – MASP. Fonte: SEIFFERT, 2010.** 

# 4.2 ESTABELECIMENTO E IMPLEMENTAÇÃO DE UM SISTEMA DE GESTÃO AMBIENTAL (SGA) EM UMA ORGANIZAÇÃO

Com base nos requisitos da NBR ISO 14001:2004, deve-se em primeiro lugar haver o comprometimento com a sua efetivação por parte dos proprietários. Além disto, outros aspectos essenciais são o estabelecimento da política de gestão ambiental, a avaliação dos impactos ambientais atuais e futuros, os planos fixando objetivos e metas, os instrumentos para acompanhar e avaliar as ações planejadas e o desempenho do SGA como um todo. Também deve-se buscar a melhoria contínua, em todos os aspectos, visando à melhoria da qualidade e ambiental e, assim, atingir a satisfação dos clientes e a eficácia da organização (FIESP, 2007).

De maneira sucinta, o SGA baseado na NBR ISO 14001:2004 deve cumprir requisitos quanto a:

- a) Política ambiental;
- b) Planejamento;
- c) Implementação e operação;
- d) Verificação e ação preventiva e/ou corretiva;
- e) Revisão pela gerência.

#### 4.2.1 Política Ambiental

Para implementar um SGA em uma organização é necessário estabelecer uma política com foco ambiental, que forneça uma estrutura para ação e definição de seus objetivos e metas ambientais, que devem ser coerentes com as demais políticas da empresa. Segundo a NBR ISO 14.001:2004, política ambiental consiste em "intenções e princípios gerais de uma organização em relação ao seu desempenho ambiental conforme formalmente expresso pela Alta Administração" (FIESP, 2007).

Convém dizer que a política deve incluir, de modo geral, compromissos com a prevenção da poluição, contínua capacitação de pessoas, melhoria contínua, atendimento aos requisitos legais e aos objetivos e metas ambientais estabelecidas pela empresa além de estabelecer também um foco na qualidade de produtos e serviços, de modo geral. Para efetivar a política de gestão da qualidade e ambiental adotada e melhorá-la continuamente, ela deve ser compreendida por todos da organização, sendo que tal fato ocorre por meio de um processo de educação ambiental na empresa (FIESP, 2007).

Como aponta Dias (2009), a alta administração deve definir a política ambiental da organização e assegurar que ela:

- a) Seja apropriada a natureza, escala e impactos ambientais de suas atividades, produtos ou serviços;
- b) Inclua o comprometimento com a melhoria contínua e com a prevenção de poluição;
- c) Inclua o comprometimento com o atendimento à legislação e às normas ambientais aplicáveis e aos demais requisitos subscritos pela organização;
- d) Forneça a estrutura para o estabelecimento e a revisão dos objetivos e das metas ambientais;
- e) Seja documentada, implementada, mantida e comunicada a todos os empregados;
- f) Esteja disponível para o público.

4.2.2 Plan: Planejamento

Em relação ao planejamento, a organização deve:

- a) Estabelecer e manter procedimento(s) para identificar os aspectos ambientais de suas atividades, produtos ou serviços que tenham impactos significativos no meio ambiente;
- b) Identificar e ter acesso à legislação e a outros requisitos, aplicáveis aos aspectos ambientais de suas atividades, produtos ou serviços;
- c) Estabelecer e manter objetivos e metas ambientais documentadas, em cada nível ou função pertinente à organização;
- d) Manter um programa de gestão ambiental para atingir seus objetivos e metas.

Além da política ambiental, a organização deve estabelecer, implementar e manter procedimentos para identificar os aspectos ambientais de suas atividades, produtos e serviços, dentro do escopo de seu SGA, para que desta maneira, seja possível controlá-los.

O termo aspecto ambiental foi introduzido pela norma NBR ISO 14001:2004, que o define como: "elemento das atividades, produtos ou serviços de uma organização que pode interagir com o meio ambiente". Segundo Sánchez (2008), "aspecto ambiental pode ser entendido como o mecanismo por meio do qual uma ação humana causa um impacto ambiental". A figura abaixo (Figura 4.2) mostra esquematicamente a relação entre as ações humanas, os aspectos e os impactos ambientais.

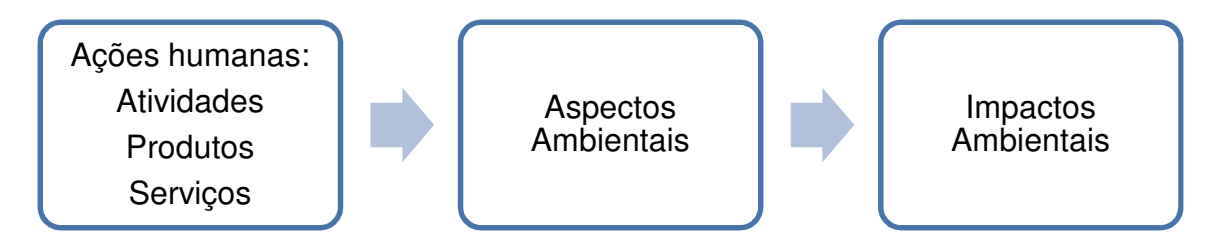

**Figura 4.2 - Relação entre ações humanas, aspectos e impactos ambientais. Fonte: SÁNCHEZ, 2008.**

Além da identificação dos aspectos e seus impactos ambientais, é preciso determinar se essessão ou não significativos. Para isso é necessárioa construção da matriz de quantificação dos impactos ambientais, que será descrita no próximo capítulo, sendo esta uma maneira para classificar essa significância.

#### 4.2.2.2 Requisitos

Após identificar os aspectos e seus respectivos impactos ambientais, a organização deve levantar os requisitos legais aplicáveis às suas atividades, além de normas, códigos e princípios setoriais. Deste modo é possível o gerenciamento dos aspectos e impactos ambientais. Vale acrescentar que, a organização deve

estabelecer critérios de desempenho ambiental caso não haja requisitos legais e/ ou outros regulamentos aplicáveis. Para viabilizar o SGA, portanto, a empresa deve seguir determinados requisitos, que estão relacionados à regulamentação legal e/ ou técnica aplicável aos seus aspectos e impactos ambientais significativos, podendo ser obrigatórios, de adoção voluntária ou ainda, das necessidades locais e de mercado (FIESP, 2007).

4.2.2.3 Objetivos e Metas Ambientais

Em seguida, a empresa deve determinar seus objetivos e metas ambientais, sendo que objetivos ambientais são, de acordo com a NBR ISO 14.001:2004 "propósito ambiental geral, decorrente da política ambiental, que uma organização se propõe a atingir".

> "São os propósitos, determinados pela organização, com relação aos seus aspectos e impactos ambientais significativos e ao atendimento aos requisitos legais e outros requisitos, à luz da política ambiental estabelecida e tendo em vista as opções tecnológicas e os recursos humanos, materiais e financeiros disponíveis (FIESP, 2007)".

As metas, por sua vez, são os resultados esperados e mostram se os objetivos ambientais e de qualidade foram ou não alcançados, levando às conclusões sobre o desempenho ambiental da organização e indicando se o SGA adotado está ou não funcionando. Segundo a NBR ISO 14.001:2004, meta ambiental é definida como: "requisito de desempenho detalhado, aplicável à organização ou a parte dela, resultante dos objetivos ambientais e que necessita ser estabelecido e atendido para que tais objetivos sejam atingidos".

Os objetivos e metas ambientais determinados devem estar relacionados não apenas com os aspectos e impactos ambientais significativos e às políticas adotadas como também com os requisitos legais e outros requisitos que a indústria decidiu atender, além das necessidades específicas das partes interessadas (FIESP, 2007).

De acordo com a norma ISO 14001:2004, "objetivos e metas ambientais devem ser estabelecidos, implementados, documentados e mantidos por uma organização, em funções e níveis relevantes de responsabilidades, definidos no SGA".

4.2.3 Do: Implementação e Operação

Nesta etapa, dentre os diversos procedimentos que podem ser realizados em uma organização, neste pré-projeto, vale citar alguns de acordo com Dias (2009):

- a) Estrutura e responsabilidade: as funções, as responsabilidades e as autoridades devem ser definidas, documentadas e comunicadas a fim de facilitar uma gestão ambiental eficaz;
- b) Treinamento, conscientização e competência: a organização deve identificar as necessidades de treinamento. Ela deve determinar que todo o pessoal cujas tarefas possam criar impacto significativo sobre o meio ambiente receba treinamento apropriado;
- c) Comunicação: com relação aos seus aspectos ambientais e Sistema de Gestão Ambiental, a organização deve estabelecer e manter procedimentos para a comunicação interna entre vários níveis e funções da organização; e recebimento, documentação e resposta a comunicações pertinentes das partes interessadas externas;
- d) Documentação do Sistema de Gestão Ambiental: a organização deve estabelecer e manter informações, em papel ou em meio eletrônico, para descrever os principais elementos do SGA e a interação entre eles; e fornecer orientação sobre a documentação relacionada;
- e) Controle operacional: a organização deve identificar aquelas operações e atividades associadas aos aspectos ambientais significativos identificados de acordo com a sua política, objetivos e metas. A organização deve planejar tais atividades, inclusive manutenção de forma a assegurar que sejam executadas sob condições específicas;
- f) Preparação e atendimento a emergências: a organização deve estabelecer e manter procedimentos para identificar o potencial e atender a acidentes e

situações de emergência, bem como para prevenir e mitigar os impactos ambientais que possam estar associados a eles.

#### 4.2.4 Check: Verificação e Ação Preventiva e/ou Corretiva

Nesta etapa, deverão ser avaliados e monitorados na empresa determinados elementos do SGA, em especial, as operações associadas aos aspectos e impactos ambientais significativos e o atendimento a requisitos legais e outros requisitos além da avaliação e tratamento das não-conformidades por meio de ações corretivas e preventivas. O principal meio de verificação de conformidade do SGA com todos os requisitos, com a política ambiental, com os objetivos e metas ambientais, dentre outros elementos, é a auditoria interna, que promove, além do monitoramento, das medições, das avaliações de não-conformidades e suas ações preventivas e corretivas, as informações devidas para um melhor desempenho e funcionamento do SGA da indústria. Vale dizer que os resultados da auditoria são analisados pela alta administração, sendo este que decide se haverá ou não mudanças no ciclo PDCA ou até mesmo na política ambiental e de qualidade da indústria (FIESP, 2007).

Segundo Dias (2009), recomenda-se a abordagem baseada nos seguintes pontos:

- a) **Monitoramento e medição**: a organização deve estabelecer e manter procedimentos documentados para monitorar e medir, periodicamente, as características principais de suas operações e atividades que possam ter impacto significativo sobre o meio ambiente;
- b) **Não conformidade e ações corretivas e preventivas**: a organização deve estabelecer e manter procedimentos para definir responsabilidade e autoridade para tratar e investigar as não-conformidades, adotando medidas para mitigar quaisquer impactos e para iniciar e concluir ações corretivas e preventivas;
- c) **Registros**: a organização deve estabelecer e manter procedimentos para identificação, manutenção e descarte de registros ambientais. Estes registros

devem incluir registros de treinamento e resultados de auditorias e análises críticas;

d) **Auditoria do Sistema de Gestão Ambiental**: a organização deve estabelecer e manter programa (s) e procedimentos para auditorias periódicas do Sistema de Gestão Ambiental.

Para os monitoramentos serão utilizados metodologias de análises, abaixo segue a descrição das que serão utilizadas neste estudo.

4.2.4.1 Índice de Qualidade da Água – IQA

O IQA foi criado pela National Sanitation Fundation com o objetivo de desenvolver um indicador que, por meio de resultados de análise de características físicas, químicas e biológicas, pudesse fornecer um balizador de qualidade das águas de um corpo hídrico.

Segundo a Agência Nacional das Águas – ANA, a CETESB (Companhia Ambiental do Estado de São Paulo) começou em 1975 a utilizar o IQA, composto por nove parâmetros (Oxigênio dissolvido, Coliformes termotolerantes, pH, Demanda bioquímica de oxigênio – DBO, Temperatura, Nitrogênio total, Fósforo total, Turbidez e Resíduo total) com seus respectivos pesos (w) e valor de qualidade (q). Com a obtenção desses dados, utiliza-se uma equação para encontrar o valor do IQA, classificado em faixas de acordo com os estados brasileiros. Abaixo, segue o Quadro 4.1 com esses valores de IQA.

| Faixas de IQA utilizadas nos<br>seguintes Estados: AL, MG,<br>MT, PR, RJ, RN, RS | Faixas de IQA utilizadas nos<br>seguintes Estados: BA, CE,<br>ES, GO, MS, PB, PE, SP | Avaliação da Qualidade da<br>Água |
|----------------------------------------------------------------------------------|--------------------------------------------------------------------------------------|-----------------------------------|
| $91 - 100$                                                                       | $80 - 100$                                                                           | Otima                             |
| $71 - 90$                                                                        | $52 - 79$                                                                            | Boa                               |
| $51 - 70$                                                                        | $37 - 51$                                                                            | Razoável                          |
| $26 - 50$                                                                        | $20 - 26$                                                                            | Ruim                              |
| $0 - 25$                                                                         | $0 - 19$                                                                             | Péssima                           |

**Quadro 4.1. Avaliação do IQA de acordo com os estados brasileiros. Fonte: ANA, Sem data.** 

O IET, segundo Toledo et al. (1984), é composto por: Índice do Estado Trófico para o fósforo – IET(P), Índice do Estado Trófico para a clorofila a – IET(CL) e Índice do Estado Trófico para a transparência – IET(S). Cada um desses índices é encontrado por meio, respectivamente, das equações (1), (2) e (3), e a partir deles é calculado o IET pela média dos valores encontrados. Com o valor do IET, é possível classificar o nível de trofia do corpo hídrico por meio do Quadro 4.2.

IET (P) = 10 {6 – [ ln ( 80,32 / P ) / ln 2 ]} (1)

$$
IET (CL) = 10 {6 - [(2,04 - 0,695 \ln CL) / \ln 2]}
$$
 (2)

$$
IET (S) = 10 {6 - [0,64 + ln S / ln 2]}
$$
 (3)

| Critério                | Estado Trófico    | Transparência<br>(m) | Fósforo Total<br>(mg/L) | Clorofila (µg/L) |
|-------------------------|-------------------|----------------------|-------------------------|------------------|
| IET $\leq$ 24           | Ultraoligotrófico | ≤ 1,0                | $\leq 2.5$              | $\geq 12.0$      |
| $24 \leq$ IET $\leq 44$ | Oligotrófico      | $\leq 2.5$           | $\leq 8.0$              | > 6.0            |
| $44 \leq IET \leq 54$   | Mesotrófico       | $2,5 - 8$            | $8 - 25$                | $6 - 3$          |
| $54 \leq$ IET $\leq 74$ | Eutrófico         | $8 - 25$             | $25 - 75$               | $3 - 1,5$        |
| IET > 74                | Hipereutrófico    | $\geq 25$            | $\geq 75$               | ≤ 1,5            |

**Quadro 4.2. Limites para diferentes níveis do estado trófico. Fonte: TOLEDO, 1990.** 

O parâmetros para o cálculo dos índices, que compõem o IET, é preciso a concentração de fósforo total (mg/L) medida à superfície da água, a concentração de clorofila a (µg/L) também medida à superfície da água e a transparência (m) medida por meio de disco de Secchi.

O disco de Secchi é um dispositivo muito simples utilizado para medir a transparência da coluna d'água. Este consiste em um disco de 20 cm de diâmetro, com dois quadrantes pintados de preto e branco suspenso por um cabo ou fita graduada. A leitura final é média das medidas das profundidades de desaparecimento e reaparecimento do disco na coluna d'água (CMB, 2010).

#### 4.2.4.3 Monitoramento de Ruídos

Para analisar os níveis de ruídos será aplicado a metodologia de medições no exterior de edificações, indicada pela ABNT NBR 10151:2000 10151:2000. Esta norma fixa as condições exigíveis para avaliação do ruído, especificando o método para medição e os níveis de critérios de avaliação, dados no Quadro 4.3. Para o atual estudo o tipo de área utilizada como base será a área mista, predominantemente residencial.

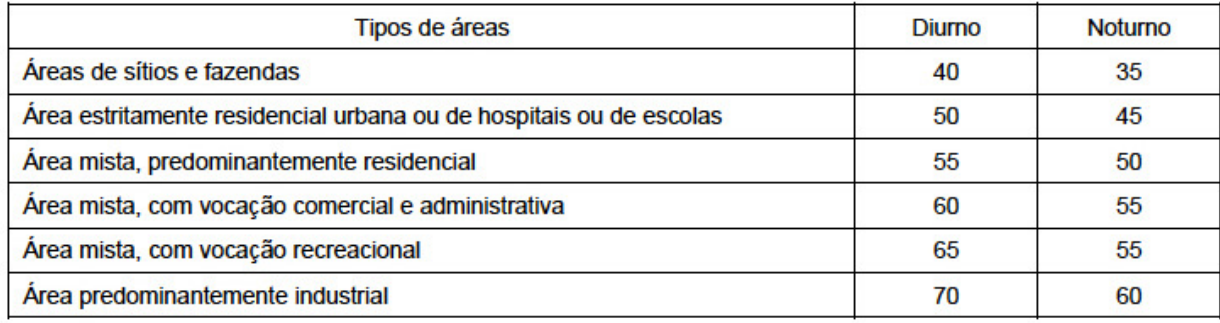

**Quadro 4.3. Nível de critério de avaliação de ruídos para ambientes externos, em dB dB(A)**. **Fonte: NBR 10151 (2000).**

#### 4.2.4.4 Monitoramento dos Resíduos Sólidos

Para o monitoramento dos Resíduos Sólidos é preciso implantar o Plano de Gerenciamento de Resíduos Sólidos – PGRS. Segundo a Lei Municipal de Ibiporã nº 2449/2011, o PGRS é o estudos técnico de sistema de gestão que visa reduzir, reutilizar e reciclar resíduos, incluindo planejamento, responsabilidades, práticas, procedimentos e recursos, para descrever, desenvolver e implementar ações necessárias ao manejo de resíduos sólidos, referentes à geração, segregação, acondicionamento, tratamento, coleta, transporte e disposição final, além de diagnosticar e relatar as quantidades de resíduos sólidos, classificados conforme normas técnicas, produzidos pela atividade, de forma a garantir a informação aos órgãos competentes sobre os montantes e práticas adotadas.

De acordo com as especificações da ABNT NBR nº 10.004/2004, os resíduos são classificados em função das características depericulosidade ou toxicidade, em classe I, classe II A e II B. Os resíduos classe I sãodenominados

perigosos, apresentam riscos à saúde pública, provocam efeitosadversos ao meio ambiente quando manuseados ou dispostos de formainadequada, devido as suas características de inflamabilidade, corrosividade,reatividade, toxicidade ou patogenicidade. Os resíduos classe II A, são denominadosnão inertes, e podem estar relacionados a riscos à saúde ou ao meio ambientedevido às características de combustilidade, biodegradabilidade ou solubilidade. Osresíduos classe II B, são considerados inertes e não apresentam riscos à saúde ouao meio ambiente, quando submetidos a testes de solubilização, seus constituintesnão são solubilizados a maiores taxas do que as permitidas pelos padrões depotabilidade da água.

4.2.5 Act: Revisão

Nesta fase, a alta administração deve periodicamente analisar o SGA da indústria, visando identificar oportunidades de melhoria e necessidades de alterações nos sistemas, para que assim, possa garantir sua melhoria contínua. As análises da alta administração ocorrem por meio dos resultados das auditorias internas, de avaliações de atendimentos a requisitos legais e outros requisitos, comunicações advindas das partes interessadas externas à indústria, dentre outros aspectos.

Nesta última fase, portanto, a indústria deve rever todos os passos (planejamento, execução, verificação e ação) e aplicar ações necessárias para a melhoria do resultado antes do ciclo recomeçar (FIESP, 2007).

#### **5 METODOLOGIA**

Para melhor compreensão do SGA em mineradoras, este trabalho propôs o estudo da implantação do SGA na PEDREIRA ICA LTDA localizada no município de Ibiporã/PR (APÊNDICE A).

A pesquisa foi inicialmente uma revisão bibliográfica, utilizando a consulta de diversas fontes como livros, artigos, monografias e, principalmente, a norma técnica da Associação Brasileira de Normas Técnicas da séria NBR ISO 14001: 2004.

A prática deste trabalho realizou-sein loco, na área de estudo onde foram caracterizados e identificados os principais aspectos e impactos ambientais produzidos.

Após o levantamento dos dados necessários foi realizado a quantificação dos impactos ambientais, por meio da matriz de quantificação dos impactos ambientais que estádescrita no item 5.3, para o levantamento de oportunidades de melhorias. Com a obtenção destas oportunidades foram estabelecidos os programas e ações para o controle dos impactos identificados, e assim, viabilizou-se a proposta de implantação, onde está contido todos os procedimentos necessários.

Para atingirmos a etapa da implantação do SGA foi preciso a análise e discussão da proposta por parte da alta administração. A efetiva implantação só iniciou-se quando a proposta foi aprovada.

Com base nas informações acima, foi elaborado um roteiro (Figura 5.1) para facilitar a execução dos procedimentos adotados paraobtenção da proposta de implantação do SGA.

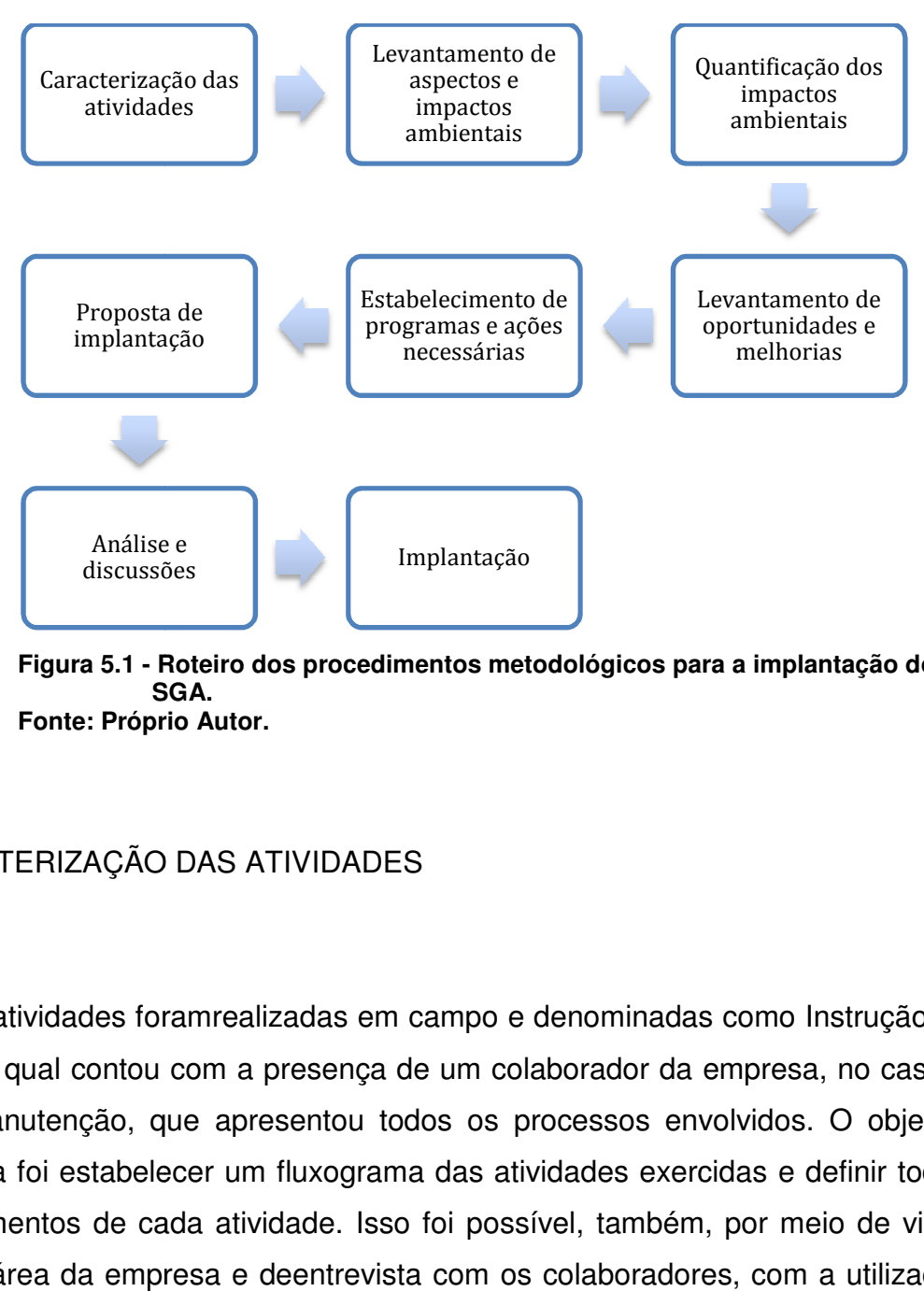

**Figura 5.1 - Roteiro dos procedimentos metodológicos para a implantação do SGA. Fonte: Própr rio Autor.** 

# 5.1 CARACTERIZAÇÃO DAS ATIVIDADES

As atividades foramrealizadas em campo e denominadas como Instrução de Trabalho, a qual contou com a presença de um colaborador da empresa, no caso o<br>líder de manutenção, que apresentou todos os processos envolvidos. O objetivo líder de manutenção, que apresentou todos os processos envo dessa etapa foi estabelecer um fluxograma das atividades exercidas e definir todos os procedimentos de cada atividade. Isso foi possível, também, por meio de visita em toda a área da empresa e deentrevista com os colaboradores, com a utilização do Quadro 5.1 dado a seguir.

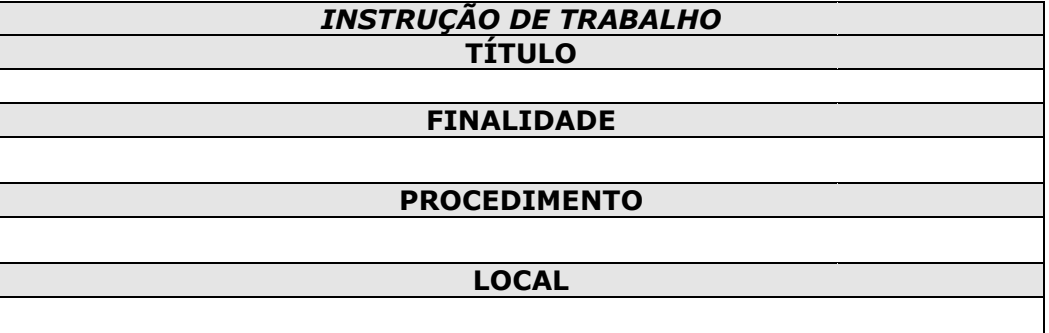

**Quadro 5.1 - Instrução de trabalho para caracterização das atividades. Fonte: Próprio Autor**

# 5.2 LEVANTAMENTO DE ASPECTOS E IMPACTOS AMBIENTAIS

Após a realização da caracterização das atividades, obtido o fluxograma da empresa e a definição de cada processo, foram realizados os levantamentos dos aspectos ambientais. Esses levantamentos foram realizados com a utilização do Quadro 5.2 apresentado abaixo, o qual foi preenchido para cada etapa descrita no fluxograma obtido e por meio também de entrevista realizada aos colaboradores.

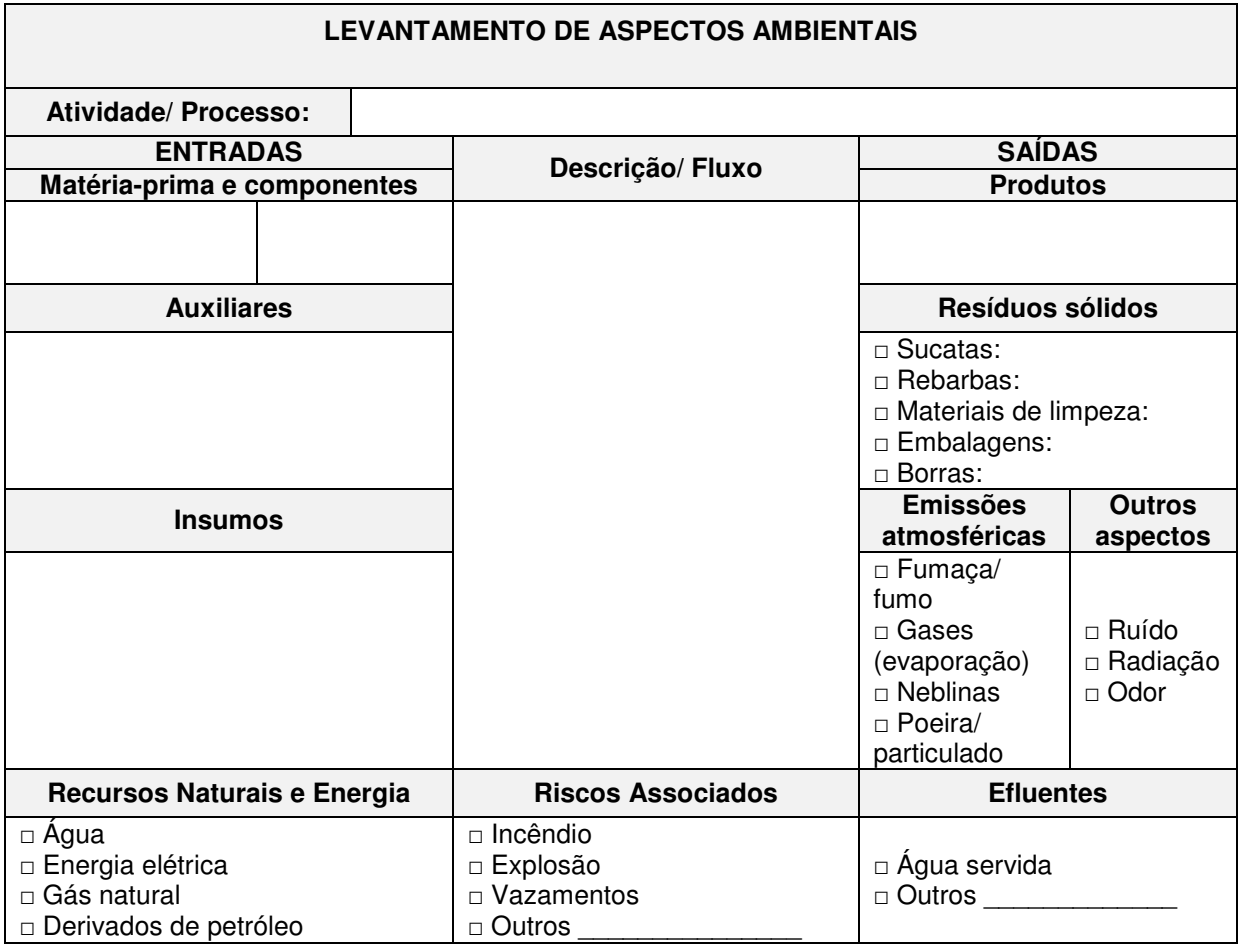

**Quadro 5.2 - Levantamento de aspectos ambientais. Fonte: CMB Consultoria Ltda, 2012.** 

Com a obtenção dos aspectos ambientais, foi possível levantar os impactos ambientais relacionados. Isso foi realizado por meio de pesquisa bibliográfica.

# 5.3 QUANTIFICAÇÃO DOS IMPACTOS AMBIENTAIS

Na etapa de quantificação dos impactos ambientais levantados, foram realizados dois procedimentos. O primeiro procedimento, descrito no Quadro 5.3, trata-se de atribuição de valores para os impactos, de acordo com a escala dada no Quadro 5.4, para cada quesito referente a preocupação ambiental e a preocupação comercial.

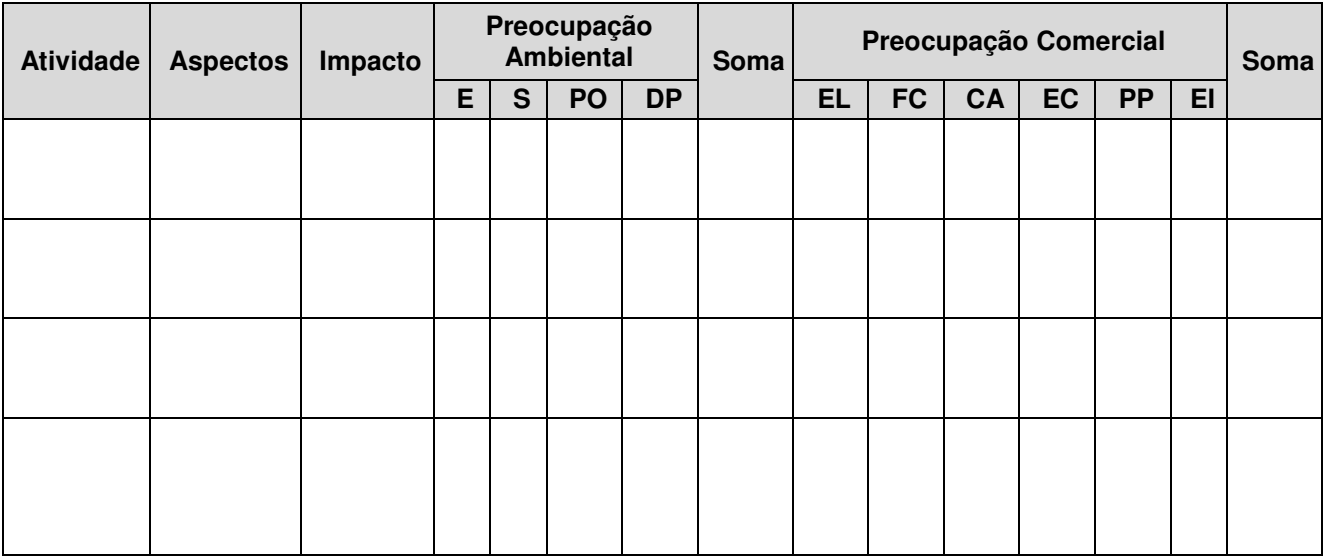

**Quadro 5.3 - Atribuição de valores para os impactos ambientais. Fonte: Lerípio, 2001.** 

### **Legenda**

- E: escala de impacto
- S: severidade do impacto
- PO: probabilidade de ocorrência do impacto
- DP: duração/persistência (solubilidade, reatividade, biodegradabilidade)
- EL: exposição legal da organização, uma vez ocorrido o impacto
- FC: facilidade de correção do impacto
- CA: custo de alteração do impacto
- EC: efeitos colaterais (desdobramentos) do impacto
- PP: preocupações do público em relação ao impacto
- EI: efeitos do impacto sobra a imagem da organização

| <b>Avaliação</b>              | <b>Valor Atribuído</b> |  |
|-------------------------------|------------------------|--|
| <b>Extremamente Crítico</b>   | h                      |  |
| Crítico                       |                        |  |
| Moderado                      | 3                      |  |
| Desprezível                   | 2                      |  |
| <b>Totalmente Desprezível</b> |                        |  |

**Quadro 5 5.4 - Escala de valores para priorização de impactos ambientais. Fonte: Leríp Lerípio, 2001.** 

O segundo procedimento foi a priorização desses impactos de acordo com os valores obtidos para a soma das preocupações ambientais e e comerciais. Esses valores foram projetados num gráfico (Figura 5.2) contendo quatro quadrantes, os quais indicam a prioridade do impacto ambiental.

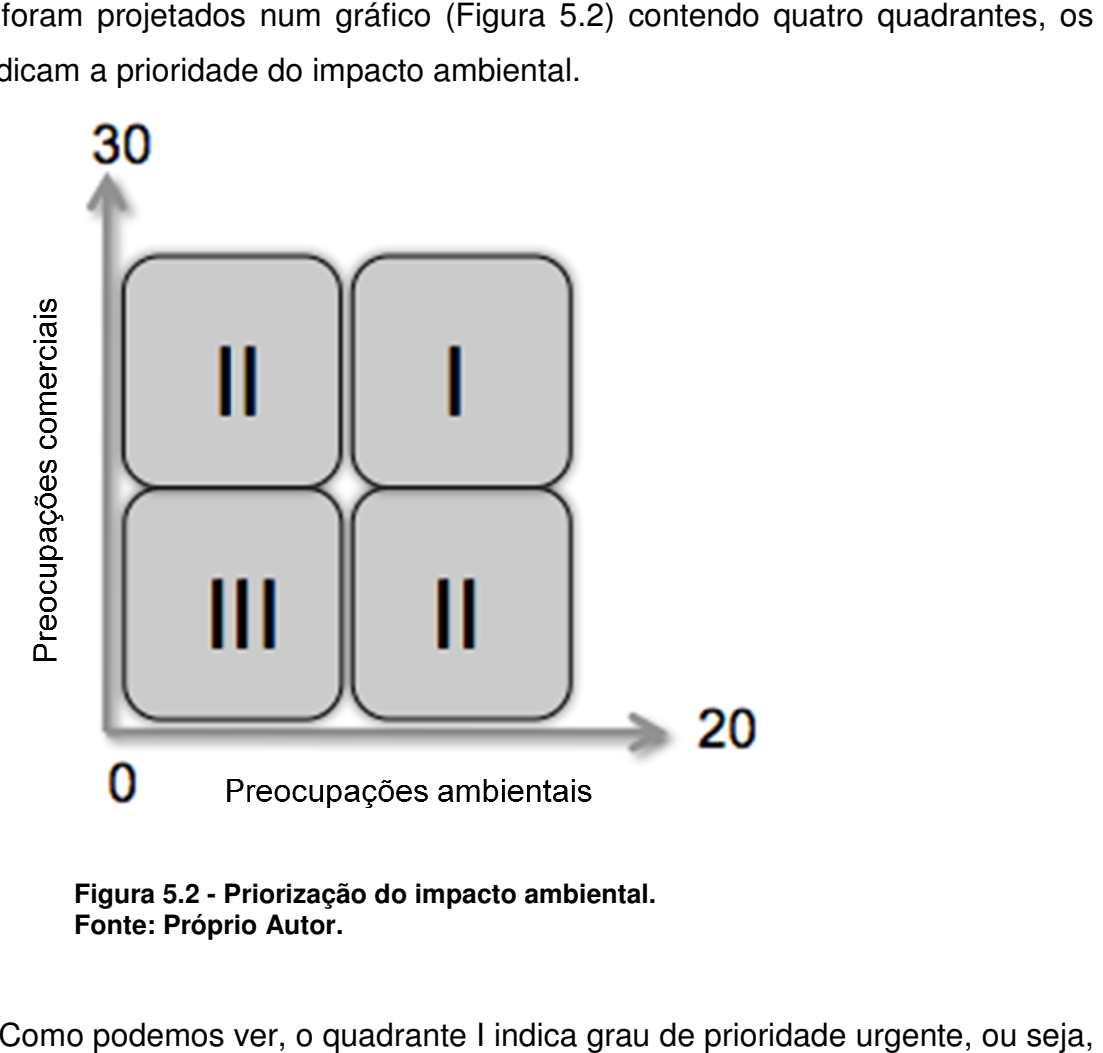

**Figura 5.2 - Priorização do impacto ambiental. Fonte: Próprio A Autor.** 

Como podemos ver, o quadrante I indica grau de prioridade urgente, trata-se de impactos que precisam de controle imediato. O quadrante II possui grau de prioridade não urgente, ou seja, os impactos que forem enquadrados nesse quadrante precisam ser controlados, mas não imediatamente. Já o quadrante III são de não prioridade, ou seja, não precisam ser controlados pois não possuem impactos significativos, porém a empresa pode mesmo assim controlá-los para obter uma imagem ainda mais positiva.

De acordo com os valores dados no Quadro 5.3, os impactos se classificam da seguinte maneira:

- 1. O quadrante I significa que o impacto obteve um valor acima de 10 para as preocupações ambientais e acima de 15 para as preocupações comerciais;
- 2. O quadrante II significa que o impacto obteve um valor acima de 10 para as preocupações ambientais e abaixo de 15 para as preocupações comerciais, ou ainda, obteve um valor abaixo de 10 para as preocupações ambientais e acima de 15 para as preocupações comerciais;
- 3. Já O quadrante III significa que o impacto obteve um valor abaixo de 10 para as preocupações ambientais e abaixo de 15 para as preocupações comerciais.

# 5.4 LEVANTAMENTO DE OPORTUNIDADES DE MELHORIAS

A partir do grau de prioridade que cada impacto obteve, foi possível estabelecer quais e como eles precisam ser controlados. Assim, utilizando a pesquisa bibliográfica e contando com o auxílio dos colaboradores da empresa, estabeleceu-se quais foram as oportunidades de melhoria para cada impacto ambiental.

## 5.5 ESTABELECIMENTO DE PROGRAMAS E AÇÕES NECESSÁRIAS

 Com o estabelecimento das oportunidades de melhorias, foi analisado, por meio de pesquisa bibliográfica, como essas ações deveriam ser realizadas. No caso deste trabalho, adotou-se programas ambientais para realizar essas ações necessárias de acordo com o grau de prioridade de seu impacto.

#### 5.6 PROPOSTA DE IMPLANTAÇÃO DO SGA

 Após o levantamento de todos os dados, descritos acima, foi estabelecida a proposta de implantação contendotoda as informações, incluindo também, os custos necessários e o cronograma. Essa proposta foi elaborada em forma de documento, que chamou-se de Manual do SGA. Esse documento foi entregue à empresa, onde está acessível para todos os colaboradores e visitantes.

# 5.7 ANÁLISE E DISCUSSÃO DA PROPOSTA DE IMPLANTAÇAO DO SGA

Essa etapa teve por objetivo a aprovação do Manual do SGA por parte da alta administração da empresa, sendo ela responsável por acarretar alterações do documento incialmente proposto. A análise e discussão teve, também, por necessidade ouvir a opinião da gerência, para descartar alguns detalhes e para obter novas idéias.

#### 5.8 IMPLANTAÇÃO DO SGA

Porfim, a implantação teve início após a total aprovação do Manual do SGA, com suas devidas alterações. Nessa etapa foi iniciado o Ciclo PDCA, descrito acima, a fim de estabelecer a melhoria contínua da empresa e acompanhar os resultados obtidos.

#### **6 APLICAÇÃO DA METOLOG METOLOGIA**

A partir dos métodos, descritos no capítulo anterior, foi possível identificar os aspectos e impactos ambientais decorrentes das atividades exercidas na PEDREIRA ICA e, assim propor ações necessárias para melhorar a qualidade ambiental da empresa.

Seguindo os passos da metologia proposta, a primeira ação exercida foi caracterizar as atividades presentes na empresa. Essa caracterização estabeleceu o fluxograma apresentado na Figura 6.1. Após o estabelecimento do fluxograma, foi realizado a caracterização dos aspectos e impactos ambientais de cada atividade, bem como a quantificação dos mesmos (Quadro 6.1.) 33<br>
METOLOGIA<br>
métodos, descritos no capítulo anterior, foi possível identificar os<br>
ctos ambientais decorrentes das atividades exercidas na<br>
assim propor ações necessárias para melhorar a qualidade<br>
sa.<br>
s passos da metol

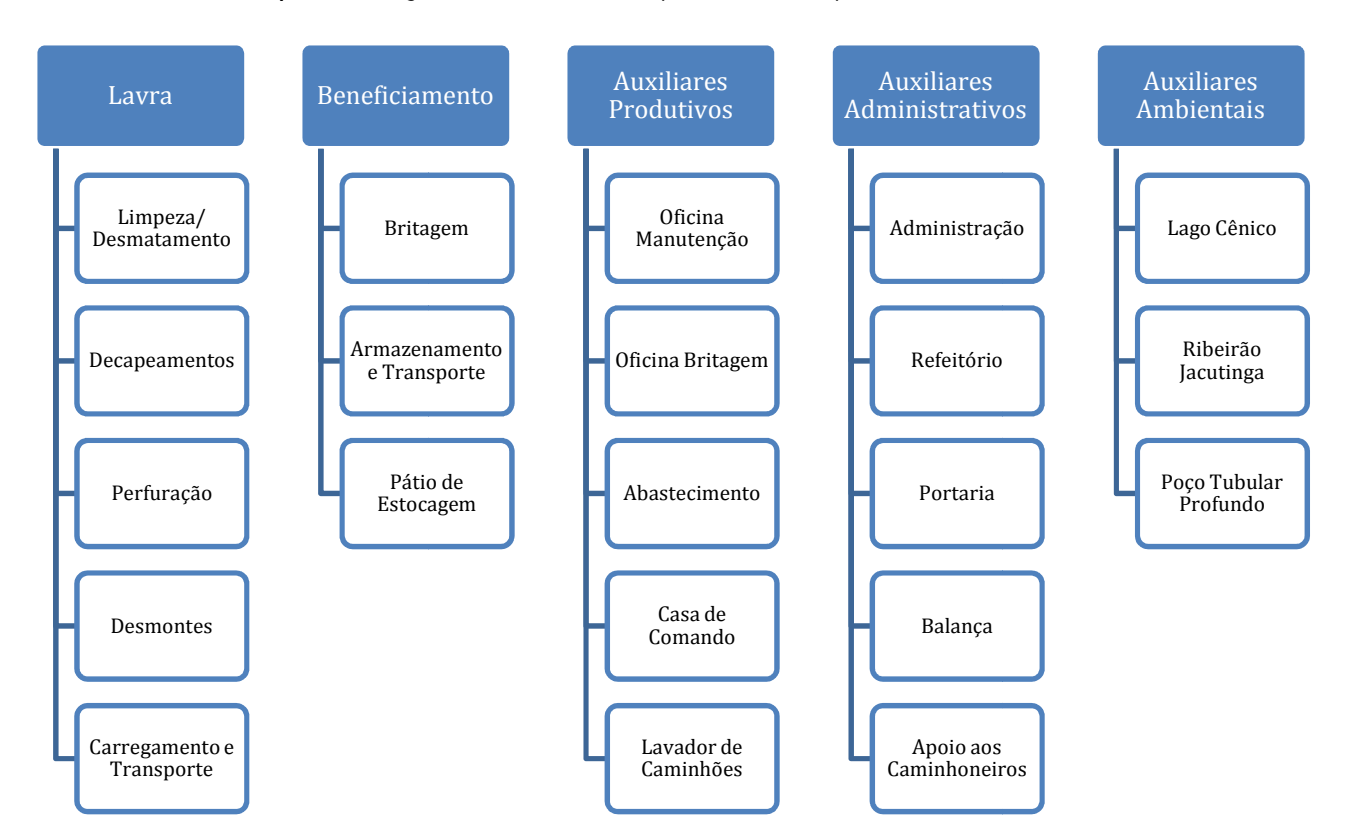

**Figura 6.1. Fluxograma das atividades exercidas na PEDREIRA ICA. Fonte: Próprio Autor.**
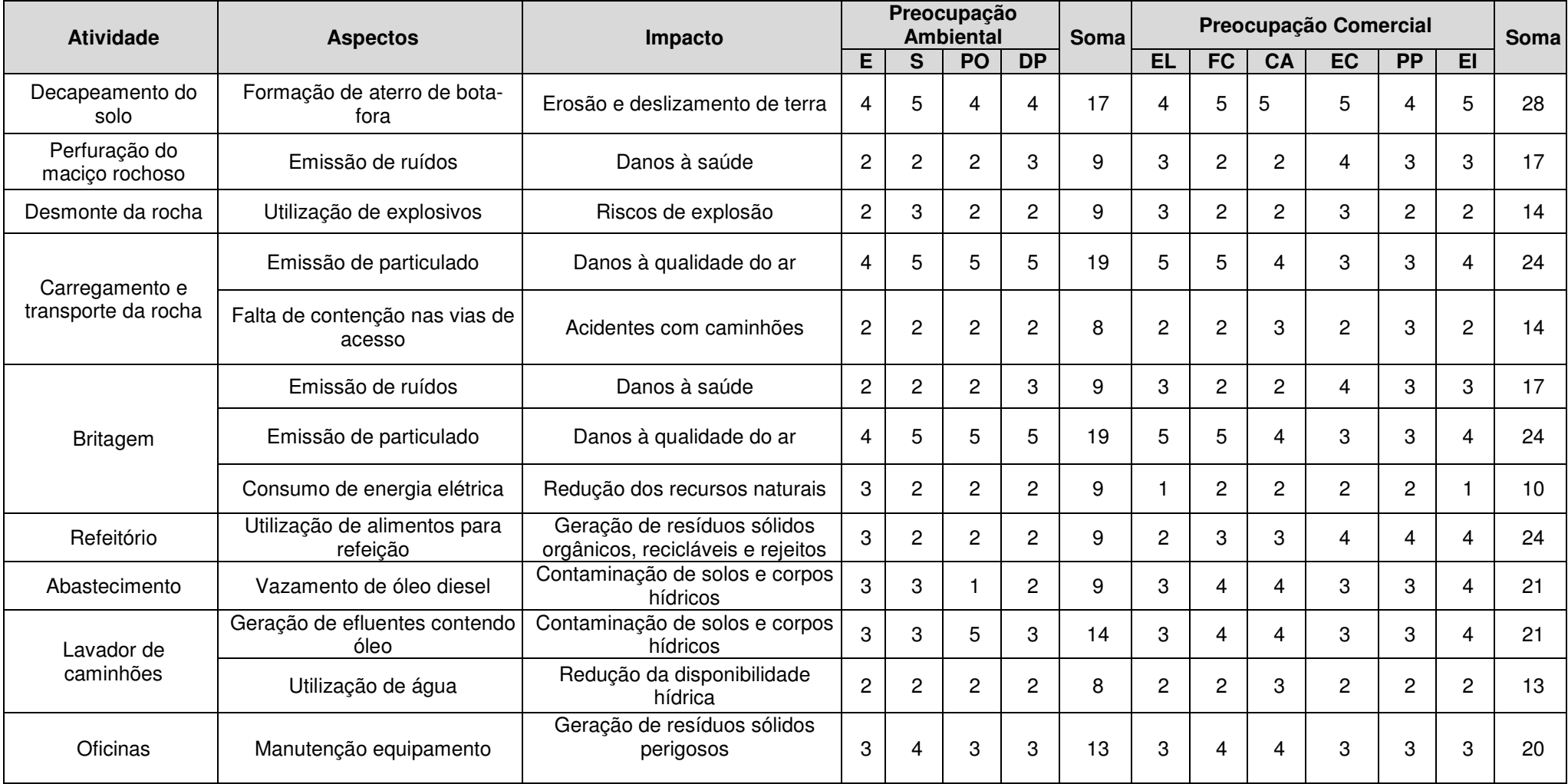

**Quadro 6.1. Quantificação dos impactos ambientais. Fonte: Próprio Autor.** 

A partir da identificação e quantificação dos impactos ambientais, foi possível enquadrá-los de acordo com seu grau de priorização, ou seja, identificar quais impactos possuem prioridade urgente de serem resolvidos e, assim levantar as oportunidades de melhorias. O Quadro 6.2 apresenta essas informações levantadas.

![](_page_37_Picture_174.jpeg)

**Quadro 6.2. Identificação das oportunidades de melhorias. Fonte: Próprio Autor.** 

Com o estabelecimento das oportunidades de melhorias necessárias, foram estabelecidos programas ambientais para realizá-las. O Quadro 6.3 apresenta os programas estabelecidos, bem como, as atividades de cada um deles.

![](_page_38_Picture_262.jpeg)

**Quadro 6.3. Definição dos programas ambientais. Fonte: Próprio Autor.** 

Depois de realizar todos os levantamentos descritos acima, foi desenvolvido Depois de realizar todos os levantamentos descritos acima, foi desenvolvido<br>o documento Manual do SGA, para apresentar todas essas informaçõs e propostas estudadas para a diretoria da empresa.

Para implantação implantação do Manual do SGA elaborado, este foi submetido a uma Para implantação do Manual do SGA elaborado, este foi submetido a uma<br>aprovação da diretoria da empresa. Para isso, foi realizada uma reunião no dia 14/01/2013 com a presença dos diretores e gerentes, onde cada um apontou sua 14/01/2013 com a presença dos diretores e gerentes, onde cada um apontou sua<br>opinião para os procedimentos descritos no Manual. Por fim, o Manual do SGA foi aprovado com os apontametos descritos no Quadro 6.4.

![](_page_39_Picture_144.jpeg)

**Quadro 6.4. Apontamentos da diretoria para a aprovação do Manual do SGA. Fonte: Próprio Autor.** 

Por fim, com a aprovação do Manual do SGA pode-se iniciar a fase de implantação.Porém antesdisso, foi estabelecido um organograma funcional (Figura<br>6.2), para definição dos métodos necessários e análise dos resultados obtidos. 6.2), para definição dos métodos necessários e a análise dos resultados

![](_page_39_Figure_5.jpeg)

**Figura 6.2. Organograma funcional da empresa. Fonte: Próprio Autor.** 

#### **7 IMPLANTAÇÃO DO SGA**

Com base nos dados obtidos e a aprovação dos mesmos pela diretoria foi possível a implantação do SGA, seguindo o Manual do SGA elaborado e os passos descritos na NBR ISO 14001:2004.

# 7.1 POLÍTICA AMBIENTAL

Tendo em vista que a preservação do meio ambiente é de suma importância para qualidade de vida das pessoas e para a evolução do desenvolvimento sustentável, a PEDREIRA ICA obtém uma política ambiental que estabelece o seu respeito e preocupação em criar e implementar soluções voltadas ao controle e prevenção de impactos no meio ambiente.

Visando o pleno alcance deste objetivo, a PEDREIRA ICA declara:

• Cumprir com a legislação aplicável ao Sistema de Gestão Ambiental e aos requisitos relacionados aos aspectos e impactos ambientais;

• Buscar a melhoria contínua da qualidade ambiental, por meio do envolvimento de seus colaboradores na conscientização ambiental com ações no processo educativo, despertando o interesse pelo meio ambiente que incentive à reciclagem e evite o desperdício dos recursos naturais;

• Capacitar os colaboradores com relação à gestão do meio ambiente e educação ambiental, para que possa haver o entendimento dos mesmos sobre seus papéis e a importância de suas atividades;

• Identificar e buscar a prevenção da degradação ambiental decorrente das operações de lavra e beneficiamento, com ênfase na minimização da geração de resíduos sólidos e redução do consumo de água e energia;

• Prevenir a poluição buscando, sempre que possível, a eliminação na fonte geradora, a redução ou o controle de seus aspectos ambientais, priorizando os resíduos sólidos industriais.

#### 7.2 PLANEJAMENTO

O planejamento das atividades previstas no Manual do SGA foi realizado entre a equipe ambiental, os diretores e os líderes de cada área, onde foi definido o cronograma das atividades e os responsáveis pelas ações. A ordem de realização das atividades foram definidas pelo grau de priorização dos impactos. Abaixo segue o Quadro 7.1, com esses planejamentos.

![](_page_41_Picture_226.jpeg)

**Quadro 7.1. Planejamento das atividades. Fonte: Próprio Autor.** 

# 7.3 EXECUÇÃO

Com o planejamento das ações necessárias se iniciou a execução das atividades, de acordo com o cronograma previamente definido. Abaixo segue alguns registros (Figuras 7.1 a 7.5), dessas atividades sendo realizadas e o Quadro 7.2, que apresenta o andamento das mesmas.

![](_page_42_Picture_209.jpeg)

**Quadro 7.2. Andamento da execução das atividades** . **Fonte: Próprio Autor.**

![](_page_42_Picture_2.jpeg)

**Figura 7.1. Pátio de abastecimento Depois da constução da bacia de contenção. Fonte: Próprio Autor. .1. Pátio de abastecimento: A) Antes da construção da bacia de contenção e B)** 

![](_page_43_Picture_0.jpeg)

**Figura 7.2. Instalação de aspersores: A) Na Estrada de decapeamento e B) No patio de britagem. Fonte: Próprio Autor.** 

![](_page_43_Picture_2.jpeg)

**Figura 7.3. Tanque separador de água Fonte: Próprio Autor. água e óleo.** 

![](_page_44_Picture_0.jpeg)

**Figura 7.4. Implantação do PGRS. Fonte: Próprio Autor.** 

![](_page_44_Picture_2.jpeg)

**Figura 7.5. Aterro de decapeamento : vegetal. Fonte: Próprio Autor.** 

Pode-se perceber com o registro das atividades, que todas as ações Pode-se perceber com o registro das atividades, que todas as ações<br>propostas na etapa de planejamento foram executadas, exceto o Programa de

Segurança no Trabalho. Este programa não foi colocado totalmente em prática devido as divergências por parte da alta administração para a implantação da CIPA, somente foram realizados os treinamentos.

## 7.4 MONITORAMENTO

O monitoramento foi realizado para verificar os resultados das ações ambientais definidas no Manual do SGA. O APÊNDICE B apresenta o mapa da localização dos pontos de monitoramento.

7.4.1 Monitoramento da Qualidade da Água

O monitoramento da qualidade da água foi realizado no corpo hídrico, no Lago Cênico e no Poço Tubular Profundo existentes na área da empresa conforme parâmetros anlíticos necessários.

7.4.1.1 Monitoramento da Qualidade da Água do Ribeirão Jacutinga

O monitoramento da qualidade da água do Ribeirão Jacutinga, foi realizado por meio da comparação do IQA – Índice de Qualidade da Água das amostras coletadas a montante e a jusante da empresa. Os laudos 22127CS001 (montante) e 22127CS002 (jusante), realizados pelo laboratório Analytical Solutions estão contidos no ANEXO A.

As medições dos parâmetros pH, temperatura e oxigênio dissolvido (OD) foram realizadas in loco, por meio respectivamente do pHmetro: faixa 0,0 a 14,0, modelo pH 100-B, marca PHTEK; termômetro: Incoterm, medida 0  $^{\circ}$ C a 50  $^{\circ}$ C; e Medidor de Oxigênio Dissolvido Digital Portátil: modelo MO-910, marca Instrutherm.

Abaixo, no Quadro 7.3, segue os resultados do IQA para cada amostra, de acordo com os valores dos parâmetros obtidos.

![](_page_46_Picture_93.jpeg)

**Quadro 7.3. Análise do IQA do Ribeirão Jacutinga. Fonte: Próprio Autor.** 

7.4.1.2 Monitoramento da Qualidade da Água do Lago Cênico

O monitoramento da qualidade da água do Lago Cênico foi realizado por meio do cálculo do IET – Índice do Estado Trófico. Esse valor de IET foi obtido devido aos valores de concentração de fósforo total e clorofila a presentes na amostra coletada. O laudo 22201CS002, realizado pelo laboratório Analytical Solutions, com os valores desses parâmetros está contido no ANEXO B. Também, é necessária a obtenção do valor de transparência do corpo hídrico. Para isso, foi realizada a metodologia do disco de Secchi (Foto 7.6), realizada in loco. A análise do IET está no Quadro 7.4.

![](_page_46_Picture_94.jpeg)

**Quadro 7.4. Análise do IET do Lago Cênico. Fonte: Próprio Autor.** 

![](_page_47_Picture_0.jpeg)

**Figura 7.6. Aplicação da Metodologia do disco de Secchi. . Fonte: Próprio Autor.** 

7.4.1.3 Monitoramento da Qualidade da Água do Poço Tubular Profundo

A água do Poço Tubular Profundo é utilizada para consumo, por isso para analisá-la foi utilizado os parâmetros dispostos na Portaria nº 2914 de 12/12/2011. O laudo 22201 CS001, realizado pelo laboratório Analytical Solutions, está contido no laudo 22201CS001, realizado pelo laboratório Analytical Solutions, está contido no<br>ANEXO B. Abaixo segue o Quadro 7.5 com os resultados de cada parâmetro e a Figura 7.7, que mostra a medição de pH na amostra do Poço Tubular Profundo coletada.

![](_page_47_Picture_108.jpeg)

![](_page_48_Picture_98.jpeg)

![](_page_49_Picture_98.jpeg)

| Trifluralina                   | $(\mu g/L)$ | 20          | N.D.   |
|--------------------------------|-------------|-------------|--------|
| <b>Trihalometanos Totais</b>   | (mg/L)      | 0,1         | N.D.   |
| Urânio                         | (mg/L)      | 0,03        | N.D.   |
| Xilenos                        | (mg/L)      | 0,3         | N.D.   |
| Zinco                          | (mg/L)      | 5           | 0,016  |
| 1,1-Dicloroeteno               | $(\mu g/L)$ | 30          | N.D.   |
| 1,2-Diclorobenzeno             | (mg/L)      | 0,01        | N.D.   |
| 1,2-Dicloroetano               | $(\mu g/L)$ | 10          | N.D.   |
| 1,2-Dicloroeteno (cis + trans) | $(\mu g/L)$ | 50          | N.D.   |
| 1,4-Diclorobenzeno             | (mg/L)      | 0,03        | N.D.   |
| 2,4 D + 2,4,5 TP               | $(\mu g/L)$ | 30          | N.D.   |
| 2,4,6-Triclorofenol            | (mg/L)      | 0,2         | N.D.   |
| Sulfeto de Hidrogênio          | (mg/L)      | 0,17        | N.D.   |
| Turbidez                       | (UNT)       | 5,0         | N.D.   |
| Escherichia coli               | (NMP/100mL) | $\mathbf 0$ | < 1, 1 |

**Quadro 7.5. Análise do Poço Tubular Profundo. Fonte: Próprio Autor.** 

![](_page_50_Picture_2.jpeg)

**Figura 7.7. Medição de pH na amostra coletada do Poço Tubular Profundo Fonte: Próprio Autor. Profundo.** 

# 7.4.2 Monitoramento de Geração de Ruídos

Para a análise, in loco, da geração de ruídos foi utilizado o decibelímetro: Instrutherm – Modelo DEC 490. Abaixo, no Quadro 7.6, segue o resultado dos níveis de ruídos obtidos em dB(A) e a localização dos pontos coletados e a Figura 7.8 com a imagem da medição sendo realizada.

![](_page_51_Picture_124.jpeg)

**Quadro 7.6. Resultado da análise dos níveis de ruídos. Fonte: Próprio Autor.**

![](_page_51_Picture_4.jpeg)

**Figura 7.8. Medição de ruído. Fonte: Próprio Autor.** 

A análise dos resultados de efluentes foi baseadanos parâmetros definidos na Licença Ambiental de Operação da empresa, emitida pelo Instituto Ambiental do Paraná – IAP. O laudo 22201CS003está no ANEXO B. A temperatura e pH foram medidos in loco, da mesma forma realizada na amostra do Ribeirão Jacutinga. Abaixo segue o Quadro 7.7 com os resultados da análise realizada e a Figura 7.9 com a coleta sendo realizada.

| <b>EFLUENTES</b>                      |                                                |                   |  |
|---------------------------------------|------------------------------------------------|-------------------|--|
| <b>PARÂMETROS</b>                     | VALORES DE REFERÊNCIA - LICENÇA DE<br>OPERAÇÃO | <b>RESULTADOS</b> |  |
| Óleos Minerais                        | 20 mg/L                                        | 84,2 mg/L         |  |
| Óleos Vegetais e<br>Gorduras          | 50 mg/L                                        | 38,9 mg/L         |  |
| <b>Materiais</b><br>Sedimentares      | Até 1 ml/l                                     | N.D               |  |
| <b>Materiais</b><br><b>Flutuantes</b> | Ausência                                       | Presente          |  |
| pH                                    | 5 a 9                                          | 6,2               |  |
| Temperatura                           | Entre 40 e 3 $^{\circ}$ C                      | $24^{\circ}$ C    |  |

**Quadro 7.7. Análise dos Efluentes. Fonte: Próprio Autor.** 

![](_page_53_Picture_0.jpeg)

**Figura 7.9. Coleta dos efluentes efluentes. Fonte: Próprio Autor.** 

#### 7.4.3 Auditoria Ambiental

Além dos monitoramentos realizados foi executada uma Auditoria Ambiental Interna, a fim de verificar o andamento de todas as atividades. Os pontos verificados Interna, a fim de verificar o andamento de todas as atividades. Os pontos verifio<br>nessa auditoria estão descritos no relatório, que está contido no APÊNDICE C.

# 7.5 ANÁLISE E DISCUSSÃO

Após o levantamento dos resultados das atividades realizadas, iniciou-se a última etapa do ciclo PDCA, que também marca o reinício do mesmo. Nessa etapa foram discutidos esses resultados, analisando o que precisa ser melhorado. meio dessa discussão chegou se iclo PDCA, que também marca o reinício do mesmo. Nessa etapa<br>esses resultados, analisando o que precisa ser melhorado. Por<br>ssão chegou-se a conclusão que o SGA deve ter continuidade e, Por

assim, foi elaborado o Quadro 7.8 com as observações necessárias para o reinício das atividades.

![](_page_54_Picture_331.jpeg)

**Quadro 7.8. Análise e Discussão dos Resultados. Fonte: Próprio Autor.** 

#### **8 CONSIDERAÇÕES FINAIS**

Pode-se concluir que os resultados obtidos atingiram os objetivos previstos neste trabalho, pois foram identificados e caracterizados os aspectos e impactos ambientais decorrentes das atividades de uma mineradora de basalto (pedreira), foram levantadas as características envolvidas no processo, foram sugeridas as alternativas para melhoria da qualidade ambiental e, por meio desses levantamentos foi elaborada a proposta de implantação do SGA no empreendimento.

Após a elaboração da proposta e da aprovação da mesma pela diretoria da empresa foi iniciado a implantação do SGA. Para a implantação seguiu-se a NBR ISO 14001:2004, ou seja, utilizou-se o ciclo PDCA de melhoria contínua adotando todas as fases necessárias.

O primeiro passo foi adotar a Política Ambiental da empresa, para o entendimento de quais objetivos ela pretende alcançar. Depois, na fase de planejamento, foi definido as ações que deveriam ser realizadas e seus prazos. Nesta primeira etapa do ciclo foram realizadas apenas as ações de maiores prioridades, que foram definidas no Manual do SGA.

Na fase de execução realizou-se praticamente todas as ações definidas na fase de planejamento respeitando os prazos definidos. Para analisar os resultados das ações executadas, foram realizados alguns monitoramentos e uma Auditoria Ambiental Interna. Assim foi possível obter um diagnóstico dessas ações.

A partir do diagnóstico obtido chegou-se a última etapa do ciclo a fase de análise e discussão. Nesta etapa, todos os resultados foram discutidos e foram levantadas as próximas ações necessárias para a continuidade do monitoramento dos programas e a manutenção do SGA.

A implantação do SGA na PEDREIRA ICA confirmou a importância da adoção de medidas que visam a melhoria da qualidade ambiental contribuindo para a redução de impactos ambientais como geração de material particulado, erosão, ruídos e lançamento de efluentes líquidos.

Assim, para continuar obtendo essa melhoria no desempenho ambiental é preciso dar continuidade ao ciclo observando os fatores que estão dando bons resultados e os que precisam ser melhorados. Outro ponto a ser discutido é a realização das ações que visam os impactos ambientais que foram classificados como impactos de não prioridade.

# **REFERÊNCIAS**

ABNT – ASSOCIAÇÃO BRASILEIRA DE NORMAS TÉCNICAS. **Resíduos Sólidos – Classificação – NBR 10004**. Rio de Janeiro, 2004.

ABNT – ASSOCIAÇÃO BRASILEIRA DE NORMAS TÉCNICAS. **Acústica: Avaliação do ruído em áreas habitadas visando o conforto da comunidade – Procedimento – NBR 10151**. Rio de Janeiro, 2000.

ABNT - ASSOCIAÇÃO BRASILEIRA DE NORMAS TÉCNICAS. **Sistema de Gestão Ambiental: requisitos com orientações para uso - NBR ISO 14001**. Rio de Janeiro, 2004.

ANA – AGÊNCIA NACIONAL DAS ÁGUAS. **Indicadores de Qualidade – Índice de Qualidade das Águas.** Disponível em: <http://pnqa.ana.gov.br/IndicadoresQA/IndiceQA.aspx>. Acesso em: 14 jun. 2013.

BRASIL. Lei Municipal nº 2449 de 18 de abril de 2011. Institui a Política Municipal de Resíduos Sólidos de Ibiporã e dá outras providências. **Leis Municipais – Camâra Municipal de Ibiporã**, Ibiporã, PR, 18 maio 2006. Disponível em: <http://www.cmibipora.pr.gov.br/legis/2011/LEI2449-11.pdf> Acesso em: 27 jul. 2013.

CMB CONSULTORIA LTDA. **Monitoramento Ambiental Ecovillas do Lag**o. Londrina, 2010.

CMB CONSULTORIA LTDA. **Manual do SGA para Empreendimentos**. Londrina, 2012.

DEMING, William E. **Qualidade: A Revolução da Administração**. 1 ed. Rio de Janeiro: Marques – Saraiva, 1990.

DIAS, Reinaldo. **Gestão Ambiental na Empresa**: **Responsabilidade Social e Sustentabilidade**. São Paulo: Atlas, 2009.

FIESP – Federação das Indústrias do Estado de São Paulo/ DEPARTAMENTO DE MEIO AMBIENTE. **Melhore a Competitividade com o Sistema de Gestão Ambiental – SGA**. São Paulo: FIESP: 2007.

IBGE – Instituto Brasileiro de Geografia e Estatística. Carta Topográfica Londrina, 1: 50.000. Folha: SF.22-Y-D-III-4 IBGE, 1996.

IBGE – Instituto Brasileiro de Geografia e Estatística. Carta Topográfica Sertanópolis, 1: 50.000. Folha: SF.22-Y-D-III-2, 1991.

LERÍPIO, Alexandre A. **GAIA:** um método de gerenciamento de aspectos e impactos ambientais. 2001. Tese (Doutorado em Engenharia de Produção) – Universidade Federal de Santa Catarina, Florianópolis, 2001.

SÁNCHEZ, Luis E. **Avaliação de Impacto Ambiental: conceitos e métodos**. São Paulo: Oficina de Texto, 2008.

SEIFFERT, Mari E. B.**Sistemas de Gestão Ambiental (ISO 14001) e Saúde e Segurança Ocupacional (OHSAS 18001): Vantagens da Implantação Integrada**. 2 a Ed. São Paulo: Atlas, 2010.

TOLEDOJr., Alcibíades P. et al. **A Aplicação de Modelos Simplificados para a Avaliação do Processo da Eutrofização em Lagos e Reservatórios Tropicais**. In: Anais do XIX Congresso Interamericano de Engenharia Sanitária e Ambiental – AIDIS. Santiago do Chile: 1984.

TOLEDO Jr., Alcibiades. P. **Informe Preliminar Sobre os Estudos para a Obtenção de um Índice para a Avaliação do Estado Trófico de Reservatórios de Regiões Quentes Tropicais**. São Paulo: CETESB, 1990.

**APÊNDICE A – Localização Topográfica da Área de Estudo** 

![](_page_60_Figure_0.jpeg)

# **APÊNDICE B – Mapa de Localização dos Pontos de Monitoramento**

# MONITORAMENTO<br>AMBIENTAL

![](_page_61_Picture_2.jpeg)

![](_page_61_Picture_3.jpeg)

![](_page_61_Picture_4.jpeg)

![](_page_61_Picture_5.jpeg)

.<br>toria.com.br | skype c nibconsultoria | 43 9344.2066 | Avenida Higlenõpolis. 1505. sl.405. Centra, CEP: 86.015-010, Londrina Paraná.

![](_page_62_Picture_60.jpeg)

# **APÊNDICE C – Diagnóstico Diagnóstico daAuditoria Ambiental Interna**

![](_page_63_Picture_0.jpeg)

# **ANEXO A – Laudo análise Ribeirão Jacutinga**

#### RELATÓRIO DE ANÁLISE Nº 22127CS

![](_page_64_Picture_103.jpeg)

![](_page_64_Picture_104.jpeg)

![](_page_64_Picture_105.jpeg)

Versão do Laudo: 1

# **Laboratório responsável direto pela análise: Analytical Solutions Ltda**

Alameda África, 685, Galpão 01 Pólo Industrial de Tamboré - Santana de Parnaíba, SP 06543-306

Laboratório de Ensaio acreditado pela Cgcre de acordo com a ABNT NBR ISO/IEC 17025, sob o número CRL 0241

#### CÓDIGO DO PROJETO: MONITORAMENTO PEDREIRA ICA

Versão do Laudo: 1

RESULTADOS ANALÍTICOS DA AMOSTRA 22127CS001 - ÁGUAS SUPERFICIAIS - MONTANTE

![](_page_65_Picture_95.jpeg)

Micro

![](_page_65_Picture_96.jpeg)

Fator de Diluição: 1

Umidade (%): N/A

# **Observações:**

- N.D. = Não Detectado acima do Limite de Quantificação.
- L.D. = Limite de Detecção
- L.Q. = Limite de Quantificação.
- N.A. = Não Aplicável.

# **Data de Realização das análises:**

# **Preparação:**

Inorg DBO: Demanda Bioquímica de Oxigênio - 17-04-2013 Inorg Fósforo Total - 17-04-2013

Inorg Nitrogênio Total -17-04-2013 Inorg Sólidos Suspensos Totais (Resíduo Não Filtrável Total) - 20-04-2013 Inorg Turbidez - 17-04-2013 MICRO Coliformes Totais e Escherichia coli - 17-04-2013

# **Análise:**

Inorg DBO: Demanda Bioquímica de Oxigênio - 22-04-2013 Inorg Fósforo Total - 17-04-2013 Inorg Nitrogênio Total -17-04-2013 Inorg Sólidos Suspensos Totais (Resíduo Não Filtrável Total) - 20-04-2013 Inorg Turbidez - 17-04-2013 MICRO Coliformes Totais e Escherichia coli - 20-04-2013

### CÓDIGO DO PROJETO: MONITORAMENTO PEDREIRA ICA

Versão do Laudo: 1

RESULTADOS ANALÍTICOS DA AMOSTRA 22127CS002 - ÁGUAS SUPERFICIAIS - JUSANTE

Inorgânicos

![](_page_66_Picture_95.jpeg)

Micro

![](_page_66_Picture_96.jpeg)

 Fator de Diluição: 1 Umidade (%): N/A

#### **Observações:**

- N.D. = Não Detectado acima do Limite de Quantificação.
- L.D. = Limite de Detecção
- L.Q. = Limite de Quantificação.
- N.A. = Não Aplicável.

#### **Data de Realização das análises:**

#### **Preparação:**

Inorg DBO: Demanda Bioquímica de Oxigênio - 17-04-2013 Inorg Fósforo Total - 17-04-2013 Inorg Nitrogênio Total -17-04-2013 Inorg Sólidos Suspensos Totais (Resíduo Não Filtrável Total) - 20-04-2013 Inorg Turbidez - 17-04-2013 MICRO Coliformes Totais e Escherichia coli - 17-04-2013

#### **Análise:**

Inorg DBO: Demanda Bioquímica de Oxigênio - 22-04-2013 Inorg Fósforo Total - 17-04-2013 Inorg Nitrogênio Total -17-04-2013 Inorg Sólidos Suspensos Totais (Resíduo Não Filtrável Total) - 20-04-2013 Inorg Turbidez - 17-04-2013 MICRO Coliformes Totais e Escherichia coli - 20-04-2013

Todos os ensaios em branco e controles de qualidade foram efetuados e os resultados dos mesmos foram avaliados segundo os critérios preconizados pelo PS 4.22 - 01, não apresentando nenhuma informação ou característica que fosse relevante quanto à qualidade, validade e veracidade dos resultados analíticos reportados.

Os resultados obtidos têm seu valor restrito às amostras analisadas. A reprodução deste relatório só pode ser total e depende da aprovação formal deste laboratório. As incertezas estão disponíveis em caso de solicitações adicionais.

As opiniões, interpretações e informações adicionais não fazem parte do escopo de acreditação do laboratório.

Em caso de reemissão do relatório esta versão substitui as versões anteriores.

#### **Plano de Amostragem:**

As amostras foram analisadas como recebidas, isentando o laboratório de qualquer responsabilidade referente aos procedimentos e dados de coleta.

![](_page_68_Picture_116.jpeg)

## **Referências Metodológicas**

![](_page_68_Picture_117.jpeg)

#### **RESPONSÁVEL TÉCNICO**

São Paulo: Rodrigo Sylvain Ribeiro – 03212653 CRQ IV

![](_page_68_Picture_118.jpeg)

# **ANEXO B – Laudo Poço Tubular Profundo, Lago Cênico e efluentes.**

#### RELATÓRIO DE ANÁLISE Nº 22201CS

![](_page_69_Picture_106.jpeg)

![](_page_69_Picture_107.jpeg)

![](_page_69_Picture_108.jpeg)

Versão do Laudo: 1

# **Laboratório responsável direto pela análise: Analytical Solutions Ltda**

Alameda África, 685, Galpão 01 Pólo Industrial de Tamboré - Santana de Parnaíba, SP 06543-306

Laboratório de Ensaio acreditado pela Cgcre de acordo com a ABNT NBR ISO/IEC 17025, sob o número CRL 0241

#### CÓDIGO DO PROJETO: MONITORAMENTO PEDREIRA ICA

Versão do Laudo: 1

### RESULTADOS ANALÍTICOS DA AMOSTRA 22201CS001 - POÇO TUBULAR PROFUNDO

MS 2914

![](_page_70_Picture_126.jpeg)

![](_page_71_Picture_121.jpeg)
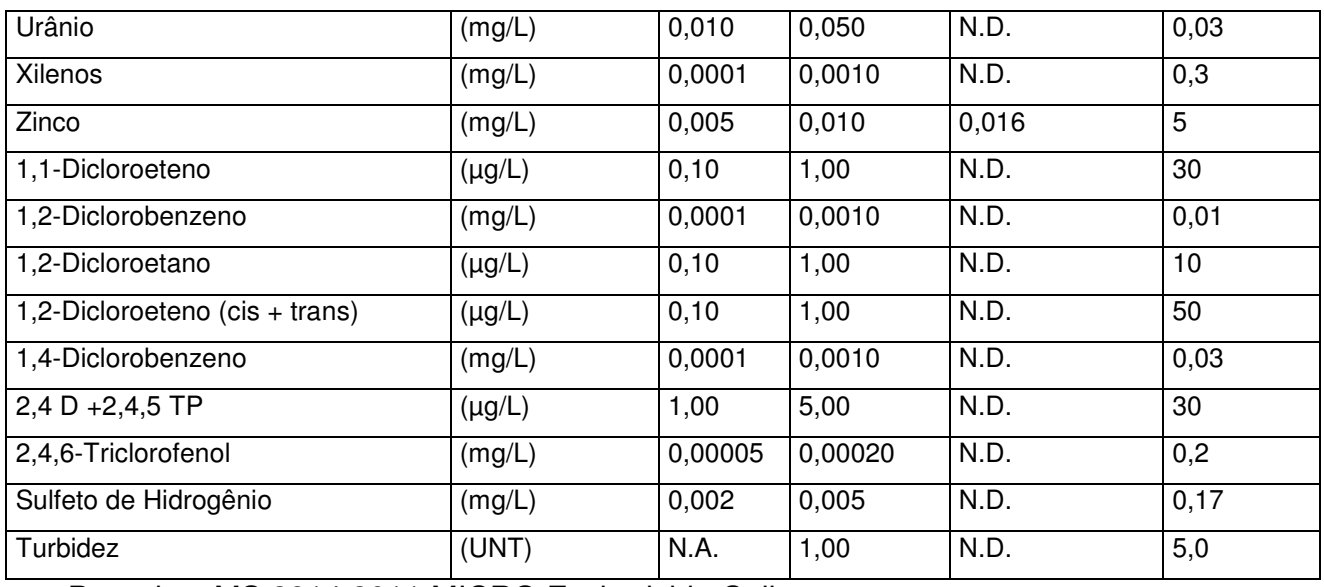

Portarias: MS 2914:2011 MICRO Escherichia Coli

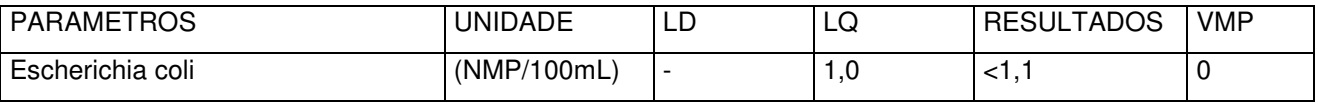

Fator de Diluição: 2

Umidade (%): N/A

## **Observações:**

- N.D. = Não Detectado acima do Limite de Quantificação.
- L.D. = Limite de Detecção
- L.Q. = Limite de Quantificação.

N.A. = Não Aplicável.

VMP = Valores máximos permitidos

Para o parâmetro Sódio, a amostra 22201CS001 foi diluída 2x. Sendo assim, multiplicar o L.D. e L.Q. do respectivo parâmetro por este fator.

### **Data de Realização das análises:**

## **Preparação:**

MS 2914 : 2011 MTL Dureza - 15-05-2013 MS 2914: 2011 Inorg Sulfeto de Hidrogênio - 03-05-2013 MS 2914: 2011 Inorg Amônia - 03-05-2013 MS 2914: 2011 Inorg Ânions - 03-05-2013

- MS 2914: 2011 Inorg Cianetos 10-05-2013
- MS 2914: 2011 Inorg Cloraminas Totais 03-05-2013
- MS 2914: 2011 Inorg clorofila A 03-05-2013
- MS 2914: 2011 Inorg Cor Aparente 03-05-2013
- MS 2914: 2011 Inorg Gosto e Odor 03-05-2013
- MS 2914: 2011 Inorg Sólidos Dissolvidos Totais (Resíduo Filtrável Total) 08-05- 2013
- MS 2914: 2011 Inorg Surfactantes (MBAS ou Detergentes) 03-05-2013
- MS 2914: 2011 Microcistina 03-05-2013
- MS 2914:2011 Acrilamida (LC/MS-MS) 03-05-2013
- MS 2914:2011 Inorg Turbidez 03-05-2013
- MS 2914:2011 MICRO Bactérias Heterotróficas 03-05-2013
- MS 2914:2011 MICRO Coliformes Totais 03-05-2013
- MS 2914:2011 MICRO Escherichia Coli 03-05-2013
- MS 2914:2011 MTL Metais AAS 15-05-2013
- MS 2914:2011 MTL Metais ICP 15-05-2013
- MS 2914:2011 MTL Metais Mercúrio 15-05-2013
- MS 2914:2011 SVOC GC-MS 03-05-2013
- MS 2914:2011 SVOC LC-MS 03-05-2013
- MS 2914:2011 VOC 03-05-2013

### **Análise:**

MS 2914 : 2011 MTL Dureza - 16-05-2013 MS 2914: 2011 Inorg Sulfeto de Hidrogênio - 03-05-2013 MS 2914: 2011 Inorg Amônia - 03-05-2013 MS 2914: 2011 Inorg Ânions - 08-05-2013 MS 2914: 2011 Inorg Cianetos - 10-05-2013 MS 2914: 2011 Inorg Cloraminas Totais - 03-05-2013 MS 2914: 2011 Inorg clorofila A - 03-05-2013 MS 2914: 2011 Inorg Cor Aparente - 03-05-2013 MS 2914: 2011 Inorg Gosto e Odor - 03-05-2013 MS 2914: 2011 Inorg Sólidos Dissolvidos Totais (Resíduo Filtrável Total) - 08-05- 2013

MS 2914: 2011 Inorg Surfactantes (MBAS ou Detergentes) - 03-05-2013

MS 2914: 2011 Microcistina - 03-05-2013

MS 2914:2011 Acrilamida (LC/MS-MS) - 05-05-2013

MS 2914:2011 Inorg Turbidez - 03-05-2013

MS 2914:2011 MICRO Bactérias Heterotróficas - 06-05-2013

MS 2914:2011 MICRO Coliformes Totais - 08-05-2013

MS 2914:2011 MICRO Escherichia Coli - 06-05-2013

MS 2914:2011 MTL Metais AAS - 16-05-2013

MS 2914:2011 MTL Metais ICP - 16-05-2013

MS 2914:2011 MTL Metais Mercúrio - 16-05-2013

MS 2914:2011 SVOC GC-MS - 10-05-2013

MS 2914:2011 SVOC LC-MS - 10-05-2013

MS 2914:2011 VOC - 10-05-2013

### CÓDIGO DO PROJETO: MONITORAMENTO PEDREIRA ICA

Versão do Laudo: 1

RESULTADOS ANALÍTICOS DA AMOSTRA 22201CS002 - LAGO CÊNICO

Inorgânicos

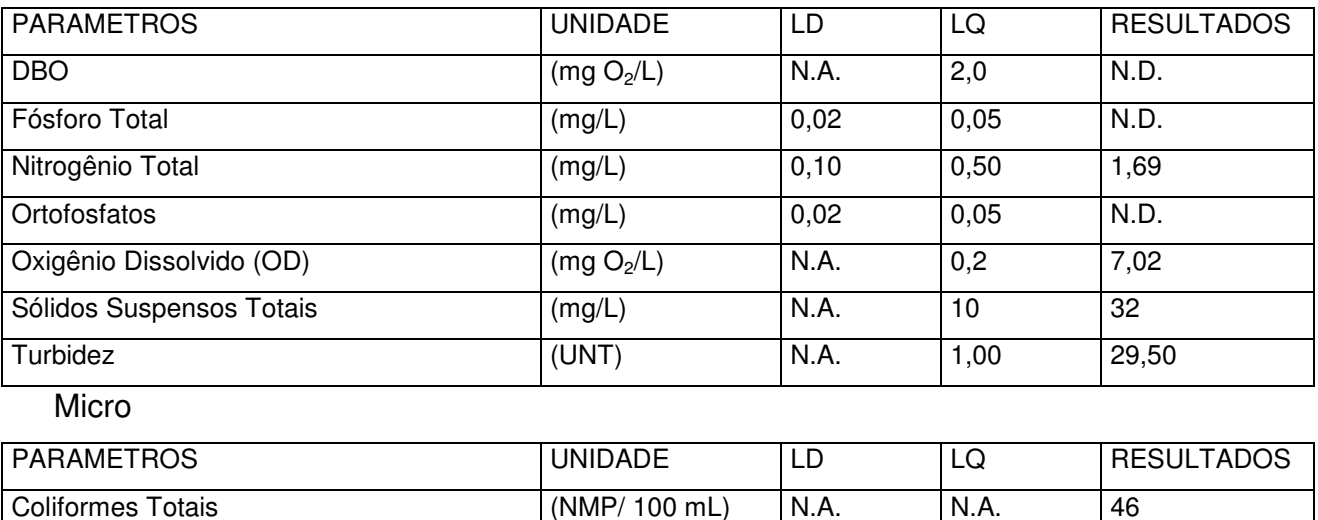

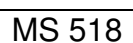

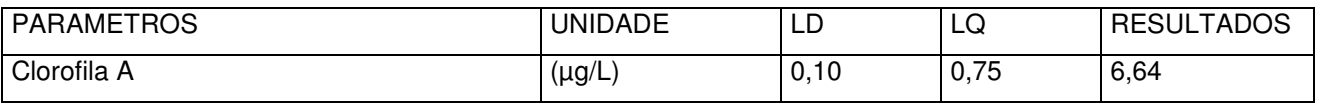

Escherichia coli (NMP/ 100 mL) N.A. N.A. 0,9

 Fator de Diluição: 1 Umidade (%): N/A

### **Observações:**

- N.D. = Não Detectado acima do Limite de Quantificação.
- L.D. = Limite de Detecção
- L.Q. = Limite de Quantificação.
- N.A. = Não Aplicável.

### **Data de Realização das análises:**

#### **Preparação:**

Inorg DBO: Demanda Bioquímica de Oxigênio - 03-05-2013 Inorg Fósforo Total - 03-05-2013 Inorg Nitrogênio Total - 03-05-2013 Inorg Ortofosfatos - 03-05-2013 Inorg Oxigênio Dissolvido (OD) - 03-05-2013 Inorg Sólidos Suspensos Totais (Resíduo Não Filtrável Total) - 03-05-2013 Inorg Turbidez - 03-05-2013 MICRO Coliformes Totais e Escherichia coli - 03-05-2013 MS 2914: 2011 Inorg clorofila A - 03-05-2013

### **Análise:**

Inorg DBO: Demanda Bioquímica de Oxigênio - 08-05-2013 Inorg Fósforo Total - 03-05-2013 Inorg Nitrogênio Total - 03-05-2013 Inorg Ortofosfatos - 03-05-2013 Inorg Oxigênio Dissolvido (OD) - 03-05-2013 Inorg Sólidos Suspensos Totais (Resíduo Não Filtrável Total) - 03-05-2013 Inorg Turbidez - 03-05-2013 MICRO Coliformes Totais e Escherichia coli - 08-05-2013 MS 2914: 2011 Inorg clorofila A - 03-05-2013

### CÓDIGO DO PROJETO: MONITORAMENTO PEDREIRA ICA

Versão do Laudo: 1

## RESULTADOS ANALÍTICOS DA AMOSTRA 22201CS003 - EFLUENTES

Inorgânicos

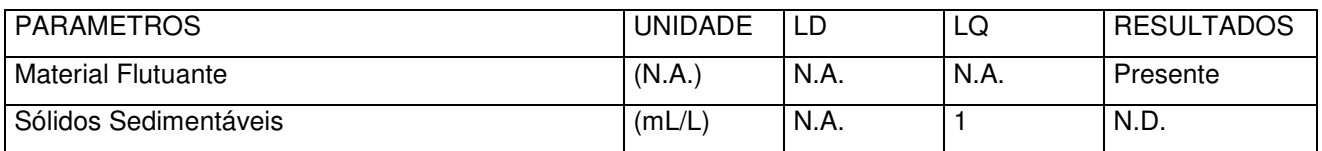

## Óleos Minerais, Vegetais e Gorduras Animais

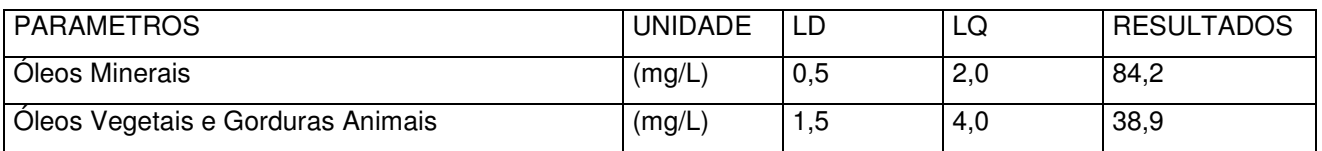

Fator de Diluição: 1

Umidade (%): N/A

## **Observações:**

- N.D. = Não Detectado acima do Limite de Quantificação.
- L.D. = Limite de Detecção
- L.Q. = Limite de Quantificação.
- N.A. = Não Aplicável.

# **Data de Realização das análises:**

## **Preparação:**

Inorg Materiais Flutuantes – 04-05-2013 Inorg Sólidos Sedimentáveis (Materiais Objetáveis) - 04-05-2013 Óleos Minerais, Vegetais e Gorduras Animais - 08-05-2013

## **Análise:**

Inorg Materiais Flutuantes – 04-05-2013 Inorg Sólidos Sedimentáveis (Materiais Objetáveis) - 04-05-2013 Óleos Minerais, Vegetais e Gorduras Animais - 08-05-2013

### CÓDIGO DO PROJETO: MONITORAMENTO PEDREIRA ICA

Versão do Laudo: 1

RESULTADOS ANALÍTICOS DA AMOSTRA 22201CS001 - POÇO TUBULAR PROFUNDO

As análises de MS 2914:2011 Carbendazim + benomil , Diuron, Metamidofos , Profenofós , Tebuconazol, Ácidos Haloaceticos, Mancozebe, Radioatividade e Glifosato + AMPA

Terbufós foram subcontratadas a Corplab Serviços Analíticos Ambientais Ltda. – Rua Galatéa, 1824 – Santana – São Paulo - SP. Os resultados não fazem parte do escopo da acreditação deste laboratório e foram produzidos por laboratório subcontratado acreditado pela Cgcre de acordo com a ABNT NBR ISO/IEC 17025, sob o número CRL 0222.

# **RESULTADOS ANALÍTICOS**

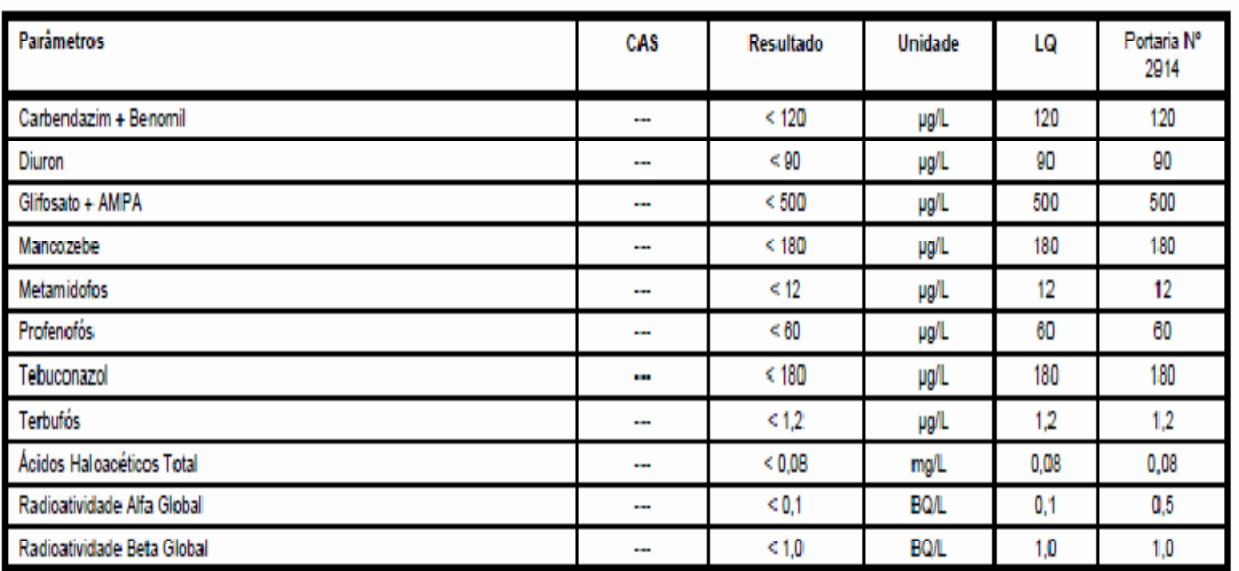

#### Parâmetros Analíticos

Fator de Diluição: 1

Umidade (%): N/A

## **Observações:**

- N.D. = Não Detectado acima do Limite de Quantificação.
- L.D. = Limite de Detecção

L.Q. = Limite de Quantificação.

- N.A. = Não Aplicável.
- VMP = Valores máximos permitidos

## **Data de Realização das análises:**

**Preparação:**

MS 2914:2011 - 08-05-2013

### **Análise:**

MS 2914:2011 - 07-06-2013

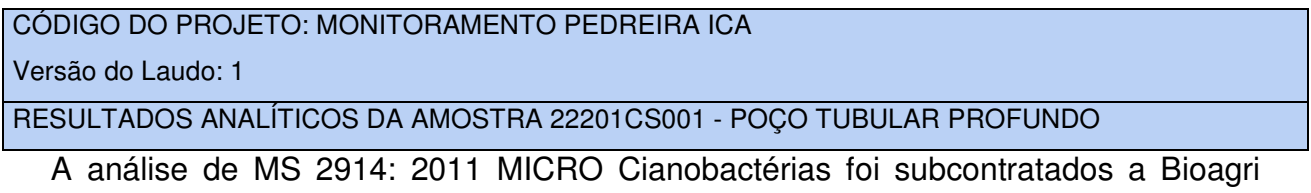

Ambiental Ltda. – Unidade Piracicaba: Rua Aujovil Martini, 201 – Piracicaba - SP . Os resultados não fazem parte do escopo da acreditação deste laboratório e foram produzidos por laboratório subcontratado acreditado pela Cgcre de acordo com a ABNT NBR ISO/IEC 17025, sob o número CRL 0172.

## RESULTADOS PARA A AMOSTRA

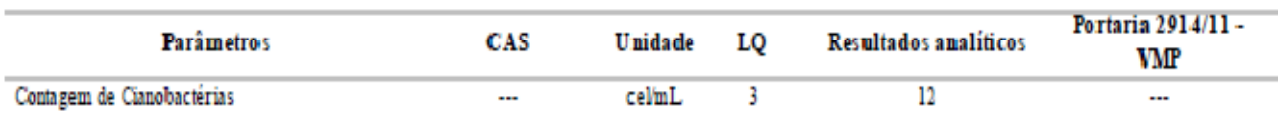

 Fator de Diluição: 1 Umidade (%): N/A

## **Observações:**

- N.D. = Não Detectado acima do Limite de Quantificação.
- L.D. = Limite de Detecção
- L.Q. = Limite de Quantificação.
- N.A. = Não Aplicável.

## **Data de Realização das análises:**

### **Preparação:**

Cianobactérias: 21-05-2013

### **Análise:**

Cianobactérias: 21-05-2013

Todos os ensaios em branco e controles de qualidade foram efetuados e os resultados dos mesmos foram avaliados segundo os critérios preconizados pelo PS 4.22 - 01, não apresentando nenhuma informação ou característica que fosse relevante quanto à qualidade, validade e veracidade dos resultados analíticos reportados.

Os resultados obtidos têm seu valor restrito às amostras analisadas. A reprodução deste relatório só pode ser total e depende da aprovação formal deste laboratório.

As incertezas estão disponíveis em caso de solicitações adicionais.

As opiniões, interpretações e informações adicionais não fazem parte do escopo de acreditação do laboratório.

Em caso de reemissão do relatório esta versão substitui as versões anteriores.

### **Plano de Amostragem:**

As amostras foram analisadas como recebidas, isentando o laboratório de qualquer responsabilidade referente aos procedimentos e dados de coleta.

# **Referências Metodológicas**

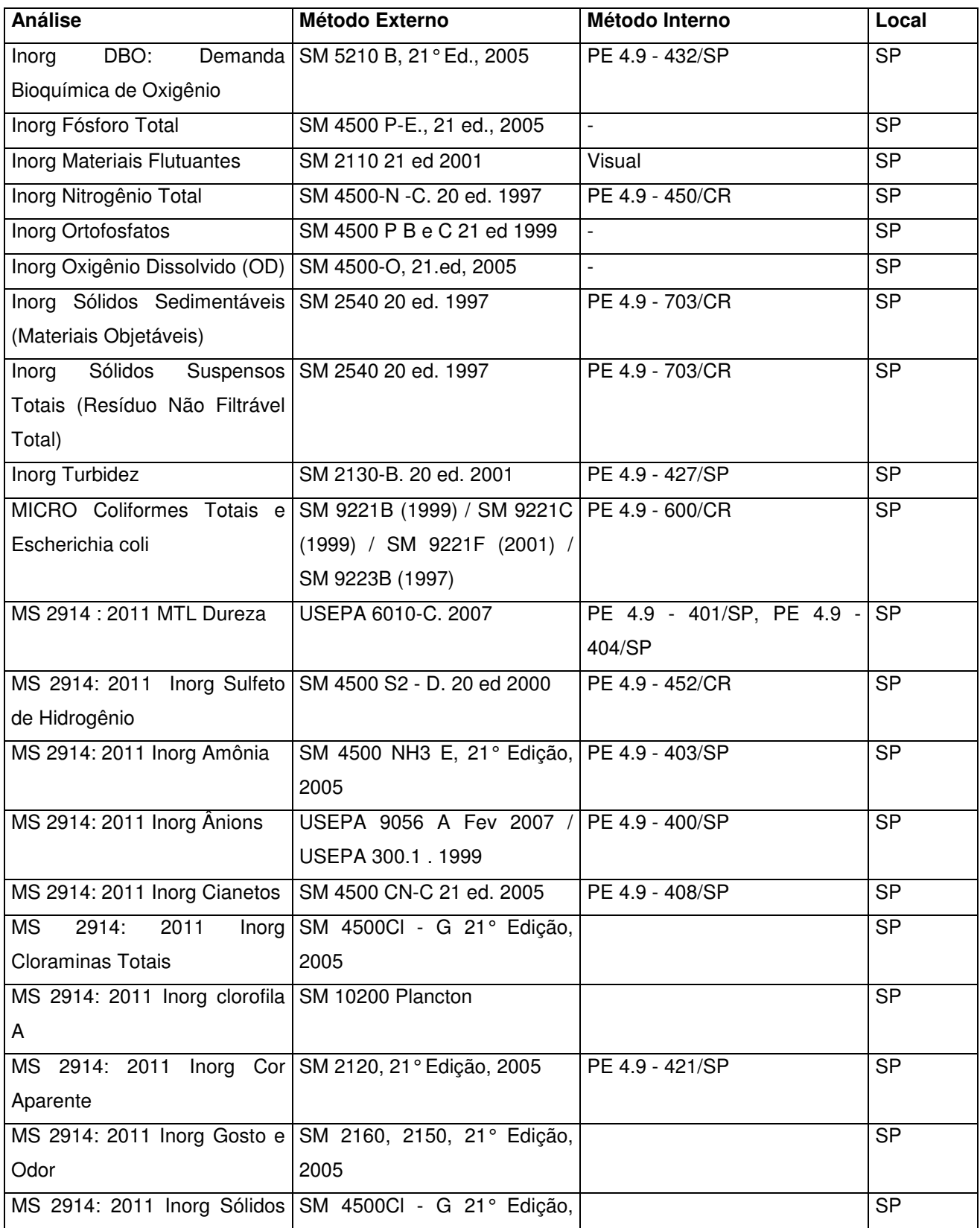

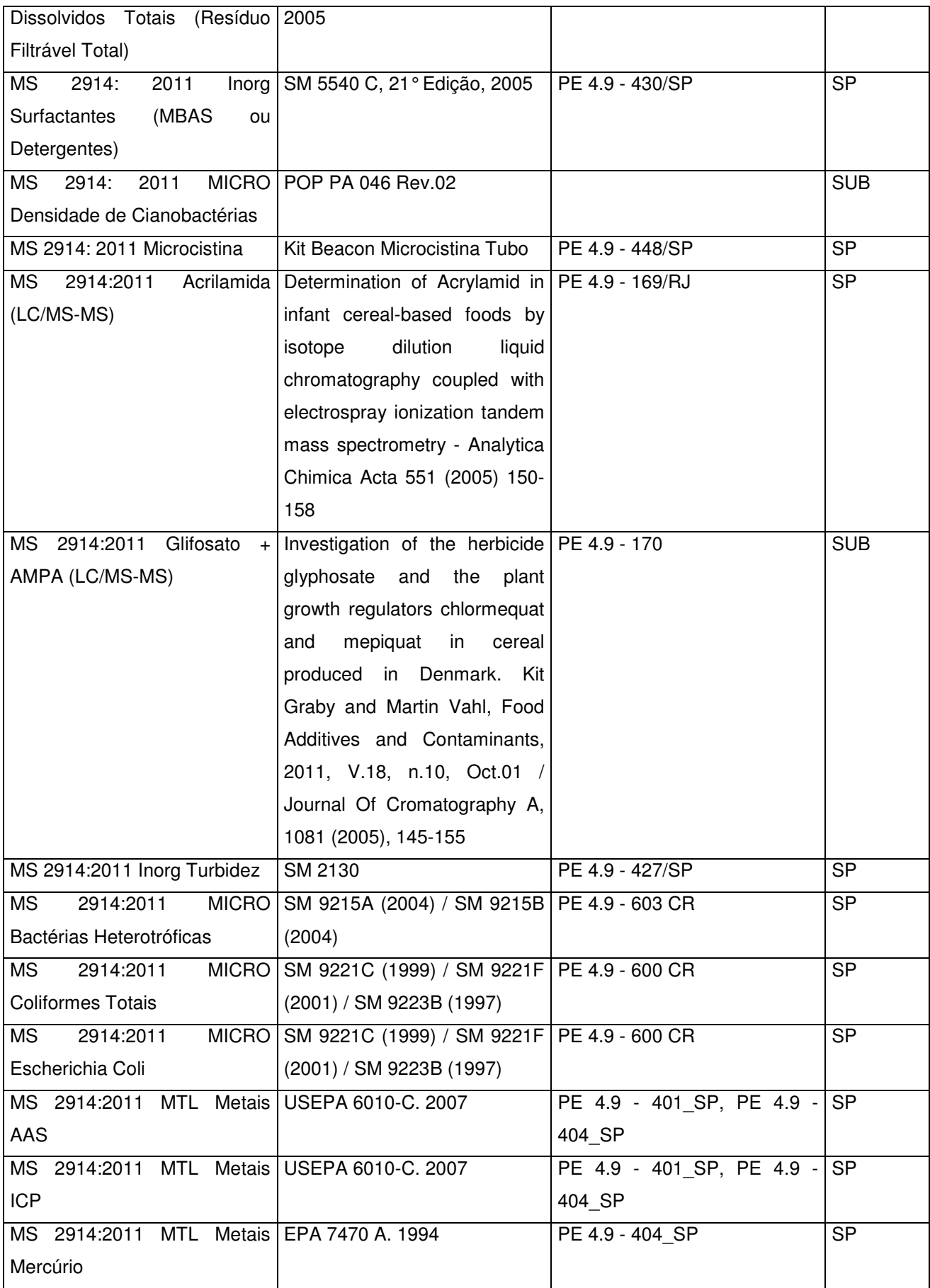

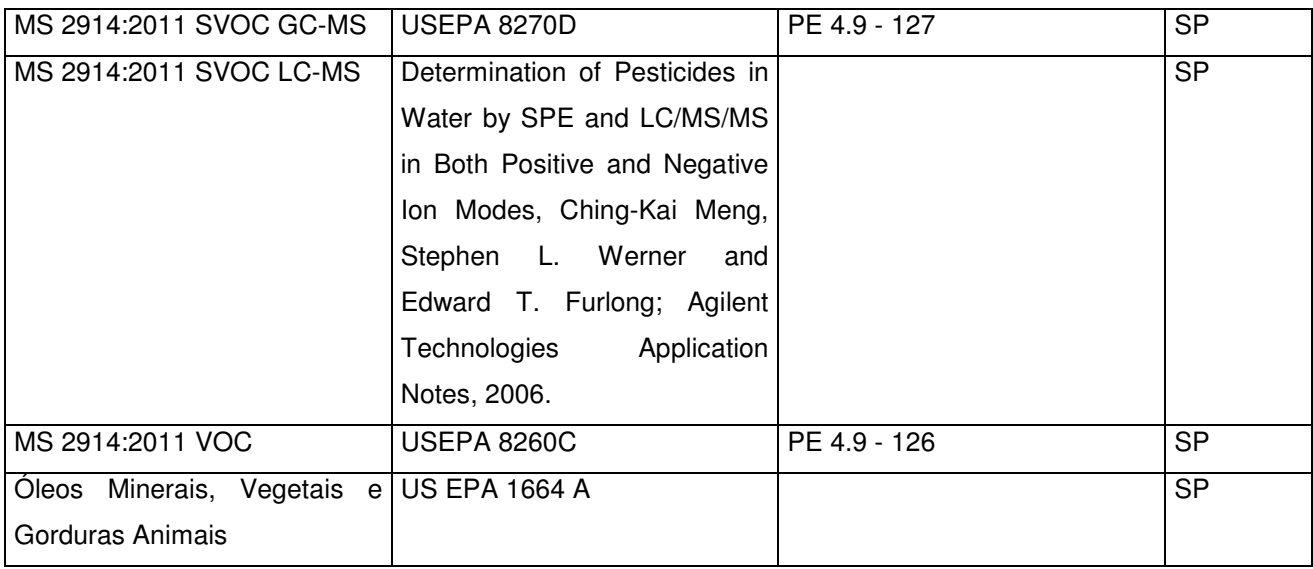

### **Relatório Emitido por** *Amanda Moura*

## **RESPONSÁVEL TÉCNICO**

M.Sc. Marcelo Takata – 04254994 CRQ IV

Mayulo Inkata

**Opiniões, Interpretações e Informações Adicionais.** 

Comparando-se os resultados obtidos para a amostra 22201CS001 com os valores estabelecidos pela Portaria MS nº 2914 de 12 de Dezembro de 2011 podemos observar que os parâmetrossatisfazem os limites permitidos.

**Obs.: As opiniões interpretações e informações adicionais não fazem parte do escopo do credenciamento do laboratório listado no quadro de credenciamento**